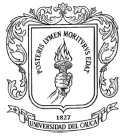

# **AUXILIAR DE INGENIERIA EN LA SECRETARIA DE PLANEACIÓN, DESARROLLO Y OBRAS DEL MUNICIPIO DE ILES-NARIÑO**

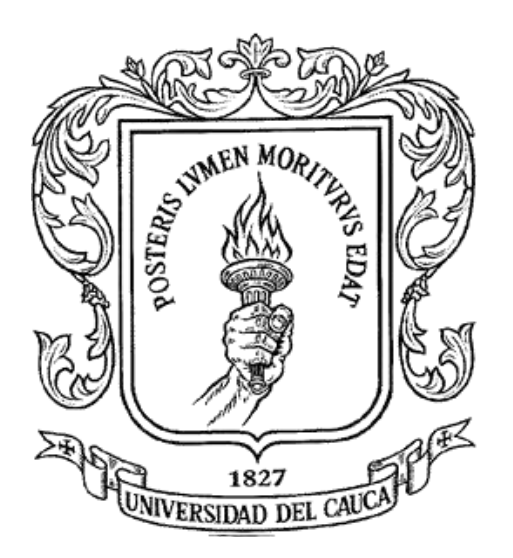

# **GABRIEL ALEXANDER DAVILA PANTOJA**

**UNIVERSIDAD DEL CAUCA FACULTAD DE INGENIERÍA CIVIL PROGRAMA DE INGENIERÍA CIVIL POPAYÁN SEPTIEMBRE 2021**

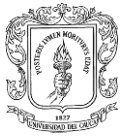

# **AUXILIAR DE INGENIERIA EN LA SECRETARIA DE PLANEACIÓN, DESARROLLO Y OBRAS DEL MUNICIPIO DE ILES-NARIÑO**

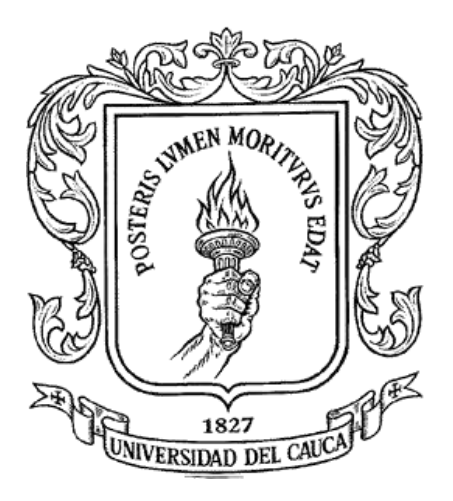

#### **GABRIEL ALEXANDER DAVILA PANTOJA CORREO: [gdavila@unicauca.edu.co](mailto:gdavila@unicauca.edu.co) Código: 100415020287**

# **INFORME FINAL DE PRÁCTICA PROFESIONAL PARA OPTAR POR EL TITULODE INGENIERIA CIVIL**

# **DIRECTOR DE PASANTÍA: ING.ESP. ANDREA MARCELA BOLAÑOS**

#### **UNIVERSIDAD DEL CAUCA FACULTAD DE INGENIERÍA CIVIL PROGRAMA DE INGENIERÍA CIVIL POPAYÁN SEPTIEMBRE 2021**

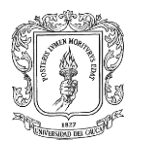

# **NOTA DE ACEPTACIÓN**

El director y los Jurados han evaluado este documento, escuchando la sustentación del mismo por su autor y lo encuentran satisfactorio, por lo cual autorizan al estudiante Gabriel Alexander Dávila Pantoja para que desarrolle las gestiones administrativas para optar al título de Ingeniero Civil.

> **Firma del presidente del Jurado**

> > **Firma del Jurado**

**Firma del director**

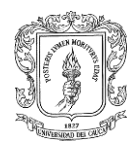

# **AGRADECIMIENTOS**

Principalmente a Dios por la vida, salud y bendiciones recibidas cada día, paraseguir y culminar este principal proyecto de vida.

A mi madre Adriana Pantoja, por ser mi pilar, mi inspiración y apoyo constante, por ser ese refugioy ejemplo y por siempre inspirarme a salir a delante en cada etapa de la vida.

A mis amigos por cada momento de estudio y de alegrías que permitieron ser más llevadero el duro proceso académico e hicieron el paso por la universidad una de las experiencias más enriquecedoras a nivel personal.

A cada uno de los docentes que aman su profesión, que se esfuerzan por que sus conocimientos sean transmitidos a cada estudiante, por ser motivo de inspiración, a ustedes y en general a toda la comunidad universitaria que hacen parte del gran equipo que es la Universidad del Cauca.

Al ingeniero Pedro Enríquez por brindarme orientación y trasmitir sus conocimientos, fue un gran apoyo para culminar con éxito el proceso de pasantía.

A la ingeniera Andrea Bolaños por su compromiso y guía como director de pasantía.

A la alcaldía municipal de Iles quien

me brindo la oportunidad de ejecutar la práctica profesional, por su comprensión, confianza y conocimientos adquiridos

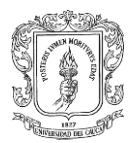

# Contenido

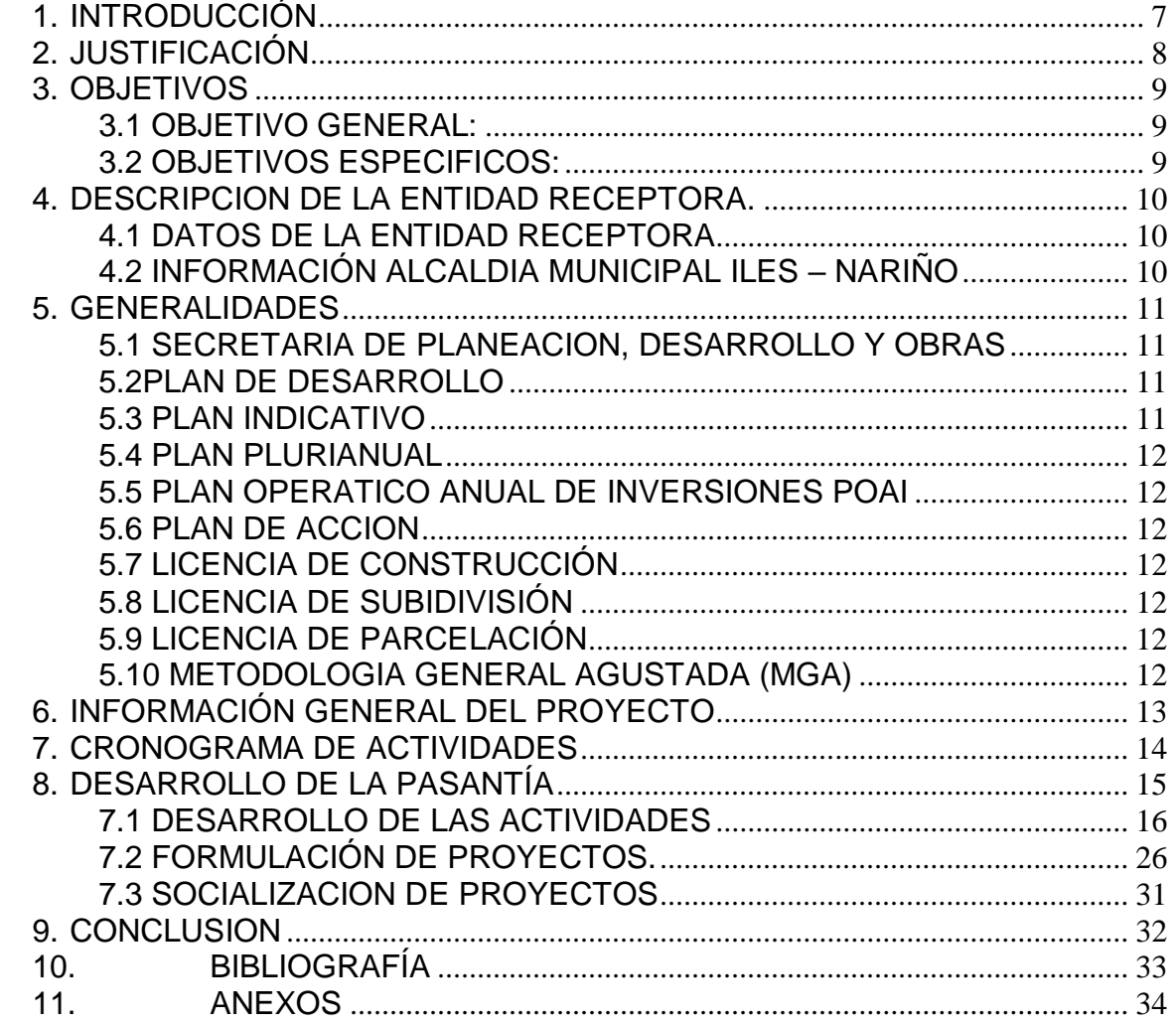

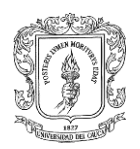

# **LISTA DE TABLAS**

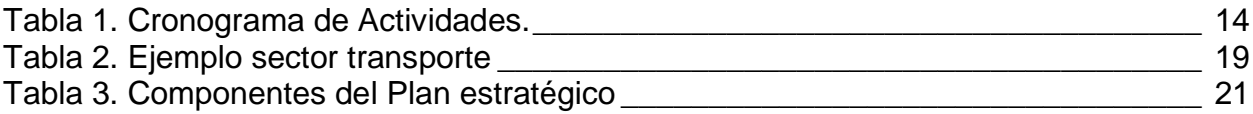

# **LISTA DE FIGURAS**

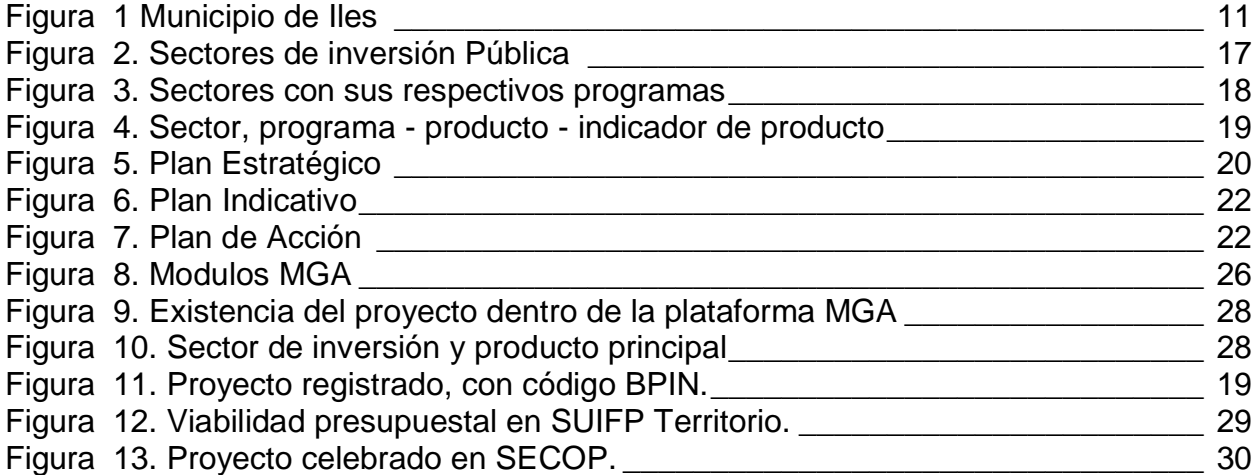

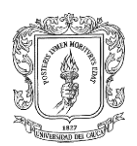

# **1. INTRODUCCIÓN**

<span id="page-6-0"></span>La Universidad del Cauca mediante la resolución N° 820 de octubre de 2014 del consejo de Facultad de ingeniería Civil, permite a sus estudiantes de ingeniería civil realizar su trabajo de grado, en modalidad práctica profesional (pasantía) en determinada empresa o entidad, en donde prestará sus servicios y pondrá en práctica los conocimientos adquiridos a lo largo de la carrera, así mismo podrá adquirir experiencia como profesional y nuevos conocimientos para forjar un criterio ingenieril sólido.

En la Universidad del Cauca se forman ingenieros civiles, con amplio conocimiento en todos los componentes y líneas que la carrera profesional ofrece, así pues, puede desempeñarse en múltiples funciones. En este caso el pasante desarrollara funciones de auxiliar de ingeniería, debido a la crisis actual de salud pública desencadenada por el virus SARS COV-2 (covid 19), se mantendrán todos los protocolos de bioseguridad durante la ejecución de las actividades.

Al realizar la práctica profesional en la dependencia a mención, el estudiante buscara poner en ejecución todos sus conocimientos teóricos, participando activamente en la supervisión de los proyectos, los cuales estén a cargo de la oficina de planeación, de manera responsable y con el mayor profesionalismo posible. Teniendo en cuenta todas las medidas de bioseguridad que se deben implementar.

Participar como pasante en la oficina de planeación, representa garantizar un óptimo cumplimiento en cuanto a tiempo y calidad, en los proyectos de infraestructura que estén ejecutándose en el municipio, así mismo, garantizar la seguridad de los habitantes del municipio en cuanto a normas vigentes respecto a licencias de construcción otorgadas, acompañar la formulación de proyectos que contribuyan al crecimiento del municipio de Iles.

# **2. JUSTIFICACIÓN**

<span id="page-7-0"></span>Es importante poner en práctica todos los conocimientos adquiridos en la universidad a lo largo de la carrera profesional, ya que el estudiante se enfrentará a problemas y situaciones reales, que deberá solucionar y sobrellevar de la mejor manera, así mismo esta práctica hará que el estudiante adquiera experiencia laboral que será de vital importancia en su vida profesional como futuro ingeniero civil.

La pasantía es una herramienta fundamental para los futuros ingenieros civiles, ya que será la primera experiencia como profesional, en donde podrá adquirir carácter y determinación sobre decisiones que se deban tomar en un proyecto real, ya que durante la práctica académica solo se enfrenta a situaciones hipotéticas que en numerosas veces no se presentan en la vida real.

El pasante opta por realizar la práctica profesional en el municipio de Iles-Nariño, ya que es de donde proviene, de esta manera, podrá aportar los conocimientos adquiridos a lo largo de la carrera universitaria y contribuir en el crecimiento del municipio, asegurando la correcta ejecución de las obras civiles proyectadas.

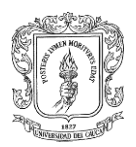

# **3. OBJETIVOS**

### <span id="page-8-1"></span><span id="page-8-0"></span>**3.1 OBJETIVO GENERAL:**

Apoyar a la secretaria de planeación, desarrollo y obras, como oficina encargada de velar por la correcta ejecución de las obras civiles, contribuyendo así con el crecimiento municipal.

### <span id="page-8-2"></span>**3.2 OBJETIVOS ESPECIFICOS:**

- Garantizar la óptima ejecución en cuanto a tiempo y calidad de los proyectos, los cuales están asignados a la oficina de planeación (supervisión).
- Participar activamente en la formulación de proyectos, que intentan satisfacer algunas necesidades del municipio.
- Apoyar el estudio y trámite de licencias según requerimientos del solicitante.

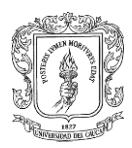

### **4. DESCRIPCION DE LA ENTIDAD RECEPTORA.**

# <span id="page-9-1"></span><span id="page-9-0"></span>**4.1 DATOS DE LA ENTIDAD RECEPTORA**

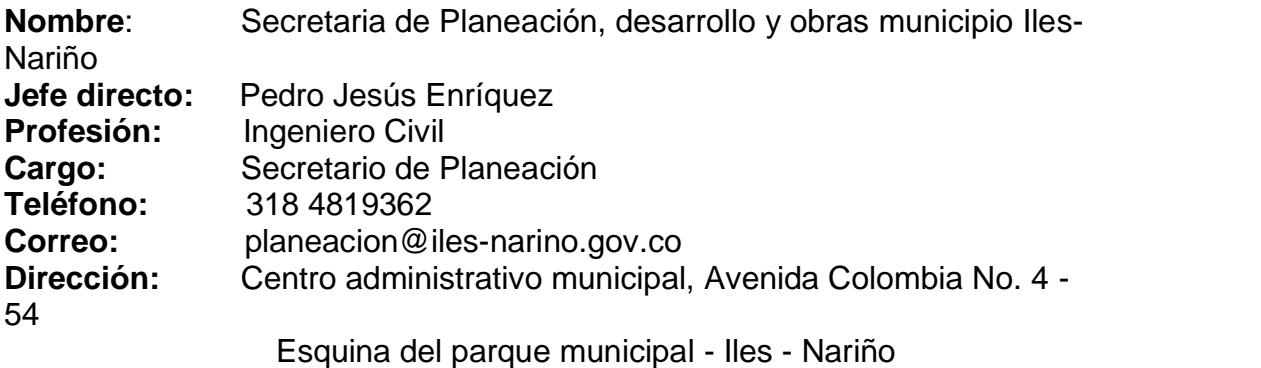

### <span id="page-9-2"></span>**4.2 INFORMACIÓN ALCALDIA MUNICIPAL ILES – NARIÑO**

#### **MISIÓN**

Transformar al municipio, como una empresa pública orientada a la eficiencia, eficacia, economía, ecología y equidad, capaz de gerenciar óptimamente los recursos públicos efectivamente, transparente y participativa. Direccionando políticas, acciones y estrategias en la cristalización de metas y objetivos de desarrollo integral que propicien el desarrollo social, cultural y económico para mejorar la calidad de vida de la infancia, niñez adolescencia, juventud, adultez y adulto mayor.

#### **VISIÓN**

En el 2025 Iles es municipio planeado, competitivo, sostenible, participativo y sólido. Construido entre todas y todos (Infantes, niños, adolescentes, jóvenes, adultos y adultos mayores) con igualdad de oportunidades para sus habitantes, promotor y líder del desarrollo regional, proyectando sus acciones y recursos al crecimiento integral de la calidad de vida de sus habitantes para el crecimiento y bienestar, mediante la formación del ser humano, ejecución transparente y eficiente de acciones y obras públicas, desarrollo agropecuario, cultural y turístico, generador y defensor del equilibrio ecológico, ambiental y la prevención del riesgo, bajo un escenario de cordialidad y de gobernabilidad democrática.

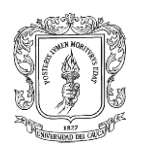

### **5. GENERALIDADES**

<span id="page-10-0"></span>ILES, es una pequeña población ubicada sobre una cúspide de los Andes del Departamento de Nariño, a una altura de 3000 metros sobre el nivel del mar y tiene una temperatura promedio 12°. Sus habitantes, que en la actualidad pueden superar 8.700, son en su gran mayoría de descendencia indígena y mestiza y de tradición agraria.

<span id="page-10-4"></span>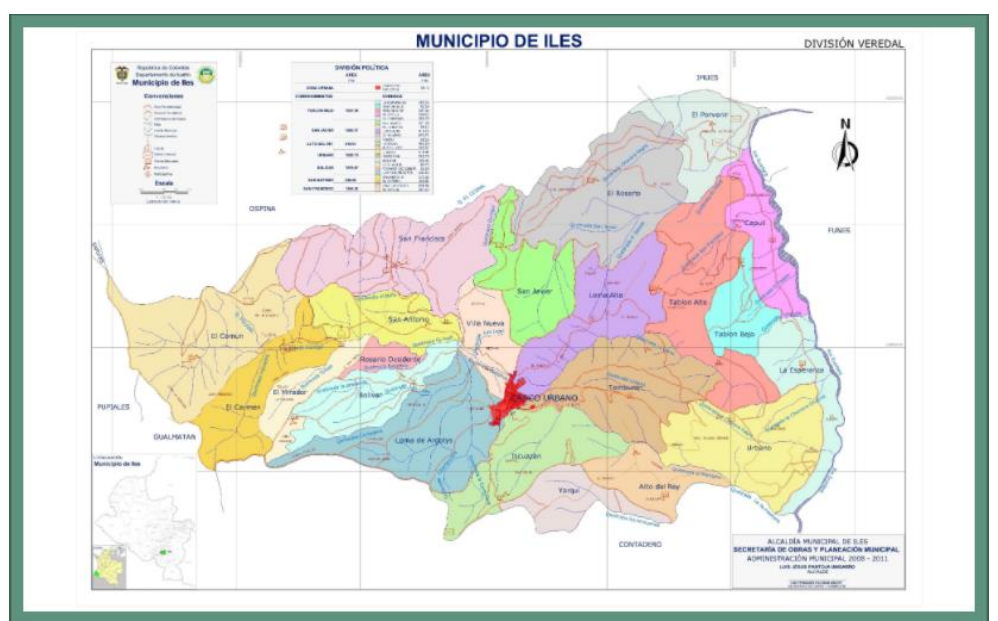

Figura 1 Municipio de Iles

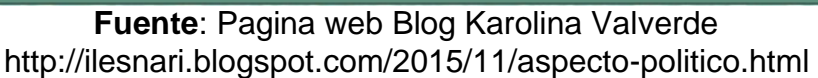

# <span id="page-10-1"></span>**5.1 SECRETARIA DE PLANEACION, DESARROLLO Y OBRAS**

Las funciones de la secretaria de planeación, desarrollo y obras municipal son dirigir, coordinar y hacer seguimiento y evaluación de la planeación territorial, económica, social y ambiental. De igual forma debe coordinar la elaboración, ejecución y seguimiento del Plan de Desarrollo Económico, Social y de Obras Públicas del Municipio.

# <span id="page-10-2"></span>**5.2PLAN DE DESARROLLO**

Herramienta de gestión que impulsa el desarrollo social de cada municipio, en este caso el municipio de Iles – Nariño con el fin de atender las necesidades de la población y mejorar la calidad de vida generando progreso económico, cultural, social y político.

# <span id="page-10-3"></span>**5.3 PLAN INDICATIVO**

Instrumento que recopila y organiza por anualidades cada compromiso asumido por el alcalde en los respectivos planes de desarrollo, en él se exponen los resultados que se esperan obtener al terminar el periodo de gobierno.

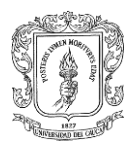

# <span id="page-11-0"></span>**5.4 PLAN PLURIANUAL**

Es el plan que permite establecer fuentes de financiación, estimar y analizar los recursos con los que cuenta el municipio para la ejecución de proyectos.

# <span id="page-11-1"></span>**5.5 PLAN OPERATICO ANUAL DE INVERSIONES POAI**

Herramienta que ayuda a la planificación de inversión y determinar los proyectos por orden de prioridad para ser incorporados en el plan anual del municipio.

### <span id="page-11-2"></span>**5.6 PLAN DE ACCION**

Es la ruta que organiza las actividades de forma secuencial y lógica para lograr los objetivos propuestos dentro del proceso de ejecución de proyectos del municipio.

# <span id="page-11-3"></span>**5.7 LICENCIA DE CONSTRUCCIÓN**

Es un permiso previo para el desarrollo de cualquier tipo de construcción, en uno o varios lotes, otorgadas por la secretara de planeación y obras en el municipio.

### <span id="page-11-4"></span>**5.8 LICENCIA DE SUBIDIVISIÓN**

Es la autorización previa que brinda la secretaria de planeación y obras, para dividir uno o varios predios, con una extensión no menor a 4 hectáreas (UAF) Unidad Agrícola Familiar.

# <span id="page-11-5"></span>**5.9 LICENCIA DE PARCELACIÓN**

Es la autorización es la autorización previa para ejecutar en uno o varios predios localizados en suelo rural y suburbano, la creación de espacios públicos y privados, y la ejecución de obras para vías públicas que permitan destinar los predios resultantes a los usos permitidos por el esquema de ordenamiento territorial.

# <span id="page-11-6"></span>**5.10 METODOLOGIA GENERAL AGUSTADA (MGA)**

Es una aplicación informática que sigue un orden lógico para el registro de la información más relevante resultado del proceso de formulación y estructuración de los proyectos de inversión pública.

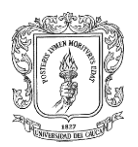

# **6. INFORMACIÓN GENERAL DEL PROYECTO**

<span id="page-12-0"></span>El trabajo de grado en modalidad pasantía estuvo bajo la dirección de la Ingeniera Especialista Andrea Marcela Bolaños, y como tutor el Ingeniero Civil Pedro Jesús Enríquez, por parte de la Alcaldía Municipal de Iles – Nariño específicamente de la secretaría de planeación.

Durante la permanencia de la pasantía en la secretaria de planeación, desarrollo y obras se realizaron diferentes actividades como requerimiento de la entidad:

- $\checkmark$  Apoyar a la Secretaria de Planeación en el estudio y trámite de licencias, de acuerdo a los requerimientos de ley.
- $\checkmark$  Apoyar el seguimiento de plan de desarrollo territorial.
- $\checkmark$  Apoyar en la revisión de informes de actividades y productos entregados en virtud de los procesos contractuales, respecto de los cuales Secretaria de Planeación funge como supervisor.
- $\checkmark$  Proyectar informes de supervisión de los contratos en los cuales Secretaría de Planeación funge como supervisor.
- $\checkmark$  Apoyar a la Secretaría de Planeación en la proyección de planes o proyectos que sean de su competencia.
- $\checkmark$  Dirigir la ejecución de las Obras Públicas que por administración directa adelante el Municipio.
- $\checkmark$  Asesorar al alcalde en relación a las políticas y los objetivos que el Municipio debe desarrollar y alcanzar en materia de obras públicas.
- $\checkmark$  Asegurar la calidad en el proceso de formulación, gestión y ejecución de proyectos, tanto en su aspecto administrativo como técnico.
- $\checkmark$  Dirigir, controlar y supervisar la construcción y mantenimiento de las obras públicas municipales.
- $\checkmark$  Dirigir la liquidación de los contratos de obras públicas.
- $\checkmark$  Recibir a entera satisfacción del Municipio las obras públicas que sean entregadas por los contratistas, dentro de los plazos estipulados en el contrato y conforme a las especificaciones técnicas de los planos y estudios respectivos, previa suscripción de las actas correspondientes.

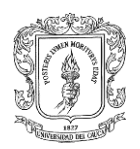

#### **7. CRONOGRAMA DE ACTIVIDADES**

<span id="page-13-0"></span>El cronograma de actividades, se construye ligado al tiempo que se trabajara en la secretaria de planeación obras y desarrollo, dando cumplimiento a las 576 horas, reglamentadas por la Universidad del Cauca, se tiene previsto finalizar la práctica profesional una vez culminadas las 15 semanas, ya que se trabajaran 40 horas semanales, teniendo así un total de 600 horas.

<span id="page-13-1"></span>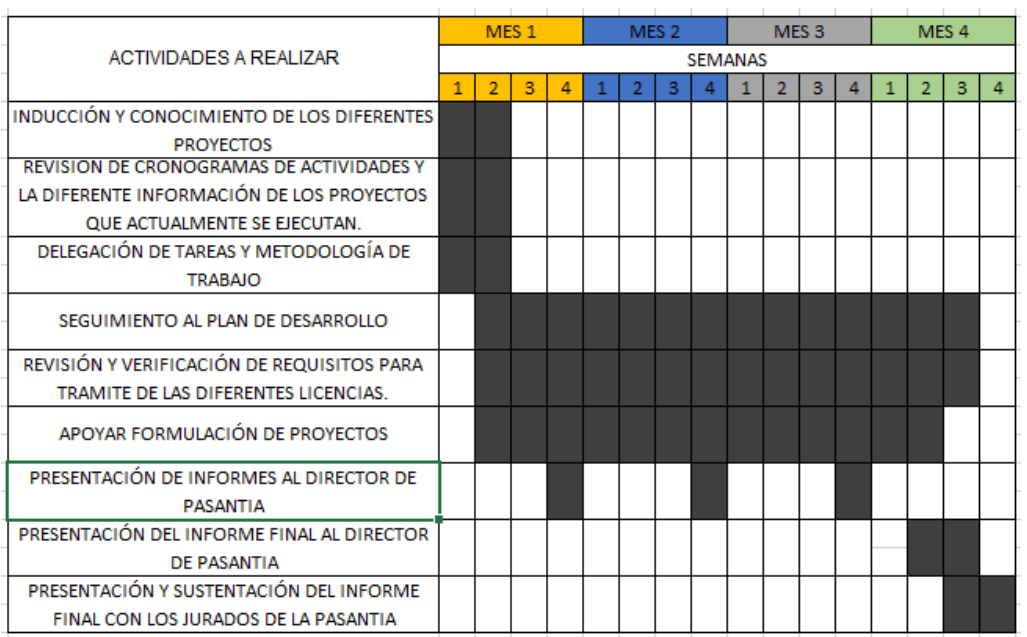

Tabla 1. Cronograma de Actividades.

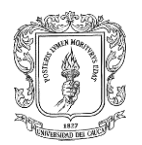

# **8. DESARROLLO DE LA PASANTÍA**

<span id="page-14-0"></span>El trabajo de grado en la modalidad de práctica empresarial se desarrolló desde el primero de enero del año 2021 hasta el 30 de abril del año 2021, perteneciendo al área de planeación y desarrollo de obras civiles del municipio de Iles – Nariño, en apoyo al ingeniero Pedro Jesús Enríquez con asistencia continúa en horario de oficina y horas adicionales durante las visitas de campo.

El desarrollo del proyecto consta de tres actividades principales desarrolladas para el cumplimiento de las labores en mención:

- **LICENCIAS** Conocimiento de cada uno de los tipos de licencias que indican las viabilidades de construir, subdividir, parcelar y urbanizar.
- **CICLO DE UN PROYECTO** Seguimiento de cada proyecto que llega a la secretaria de planeación el cual pasa por un ciclo

FORMULACION: se realiza a través de la metodología de marco lógico y cadena de valor, una vez consolidada la información se consagra en un aplicativo web llamado (MGA web) Metodología General Ajustada.

REGISTRO: La transferencia de proyectos de inversión pública se hacen desde la MGA web hacia el aplicativo SUIFP (Sistema Unificado de Inversión y Finanzas Publicas), donde dependiendo del tipo de recurso de financiación viajara a SUIFP territorio si la financiación proviene de SGP (Sistema general de participación), ET (entidad territorial) que hace mención a recursos propios y otros recursos, si los recursos provienen de SGR(sistema general de regalías) el proyecto viaja a SUIFP regalías, una vez el proyecto este en SUIFP, se hace el registro del proyecto y se le asignan recursos, teniendo así viabilidad para que inicie su etapa precontractual.

ETAPA PRECONTRACTUAL: Etapa la cual se desarrolla antes de la formalización del contrato, en donde, la entidad contratante podrá definir sus términos, en relación a tiempo de ejecución del proyecto, valor, forma de pago, experiencia, entre otros aspectos y los interesados en participar de la ejecución, podrán hacer sus respectivas observaciones sobre los términos que defina la entidad contratante.

ETAPA CONTRACTUAL: Aquí se define los términos y acuerdo de voluntades (contrato), para que las partes tengan certeza del objeto del contrato, de sus términos y sus efectos. Dando así paso a la etapa de ejecución.

EJECUCION: El proyecto pasa al proceso de construcción, con un acto administrativo (Acta de inicio), este proceso es supervisado y se lleva control y registro de todo el proceso.

 **SUPERVISION DE OBRA**: Garantizar que la obra se ejecute en el tiempo estipulado, con la calidad de obra especificada y el costó contratado, mediante

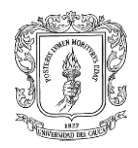

visitas técnicas a cada obra, con revisión de la documentación entregada de cada proyecto, seguridad social, bitácoras, diferentes actas celebradas a lo largo del contrato, pólizas que amparan estas actas y los respectivos ensayos y certificados de calidad de los materiales y procesos constructivos.

### <span id="page-15-0"></span>**7.1 DESARROLLO DE LAS ACTIVIDADES**

Semana 1 y semana 2: Se hace la presentación e inducción en compañía del secretario de Infraestructura y Planeación mencionando todos los proyectos que se están ejecutando y los próximos a ejecutar, de igual manera se hace un análisis de cada actividad presentada en la carta de aceptación por parte de la alcaldía municipal.

Se menciona todos los instrumentos de planeación (Plan de Desarrollo, Plan Indicativo, Plan de Acción, plan operativo anual de Inversiones (POAI)), necesarios para hacer un correcto balance y seguimiento al plan de gobierno y metas propuestas por el alcalde municipal.

Teniendo conocimiento de los proyectos y la metodología de trabajo se prosigue con la delegación de tareas y actividades para el cumplimiento de los objetivos como pasante en el área de planeación municipal de Iles.

Semana 3 a la semana 15: Cabe resaltar que el DNP viene implementando un nuevo mecanismo de construcción y seguimiento a Planes de Desarrollo con un enfoque orientado a resultados, teniendo en cuenta que estos son los documentos mediante los cuales el alcalde plasma su plan de gobierno y su contribución al crecimiento municipal, este mecanismo en mención será evaluado a través de una herramienta en línea llamada KPT ( Kit de Planeación territorial), en esta nueva metodología el DNP, brinda el privilegio de ser municipio piloto, el cual tendrá una asesoría directa y continua, para consolidar todos los instrumentos anteriormente mencionados, es así como con asesoría y acompañamiento de Lizet López, funcionaria del DNP, se inicia la construcción de plan indicativo, planes de acción y el seguimiento a estos mismos con instrumentos como Hojas de vida de indicadores de producto, hojas de captura, mapas funcionales y tablero de control.

El DNP en aras de crear una interoperabilidad de todas las ramas de la gestión pública, crea un documento tipo Excel, el cual se denomina Catálogo de Productos de la MGA (Metodología general ajustada), el cual contiene, los sectores donde se puede hacer inversión de los recursos públicos, y a cada sector le asigna un código de dos dígitos ej: sector transporte 24, sector salud y protección social 19, entre otros.

Ahora bien, en cada sector crea unos subsectores que se denominarán programas, serán una división más minuciosa de cada componente del sector y este tendrá un código de 4 dígitos

ej: sector salud y protección social 19, programa: salud pública 1905, programa: inspección vigilancia y control: 1903.

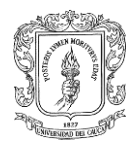

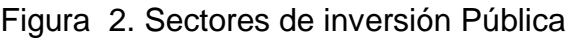

<span id="page-16-0"></span>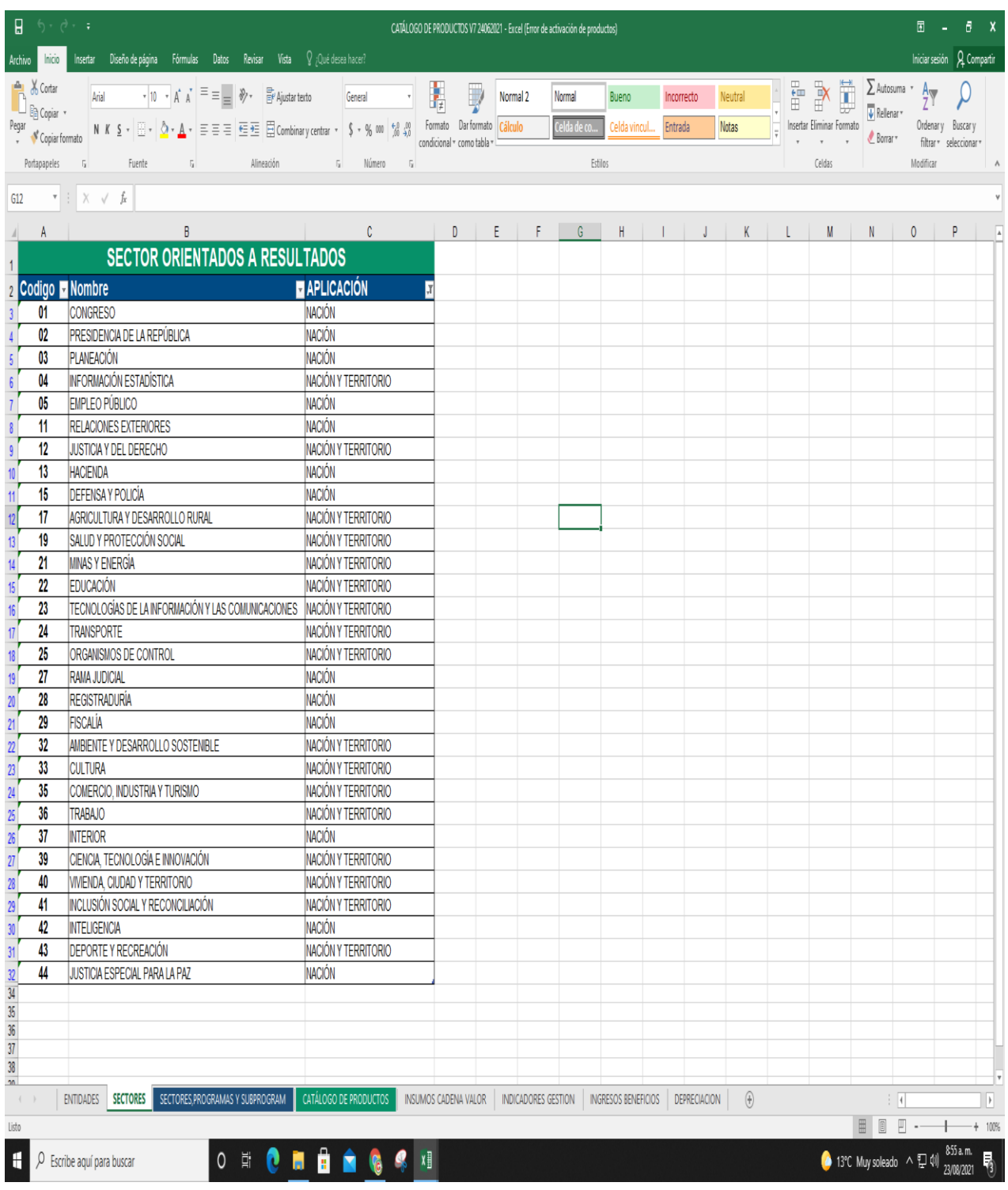

**Fuente:** Ayudas de la MGA-DNP

www.dnp.gov.co/NuevaMGA/Paginas/Ayuda-de-la-MGA.aspx

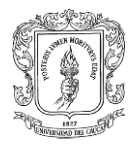

<span id="page-17-0"></span>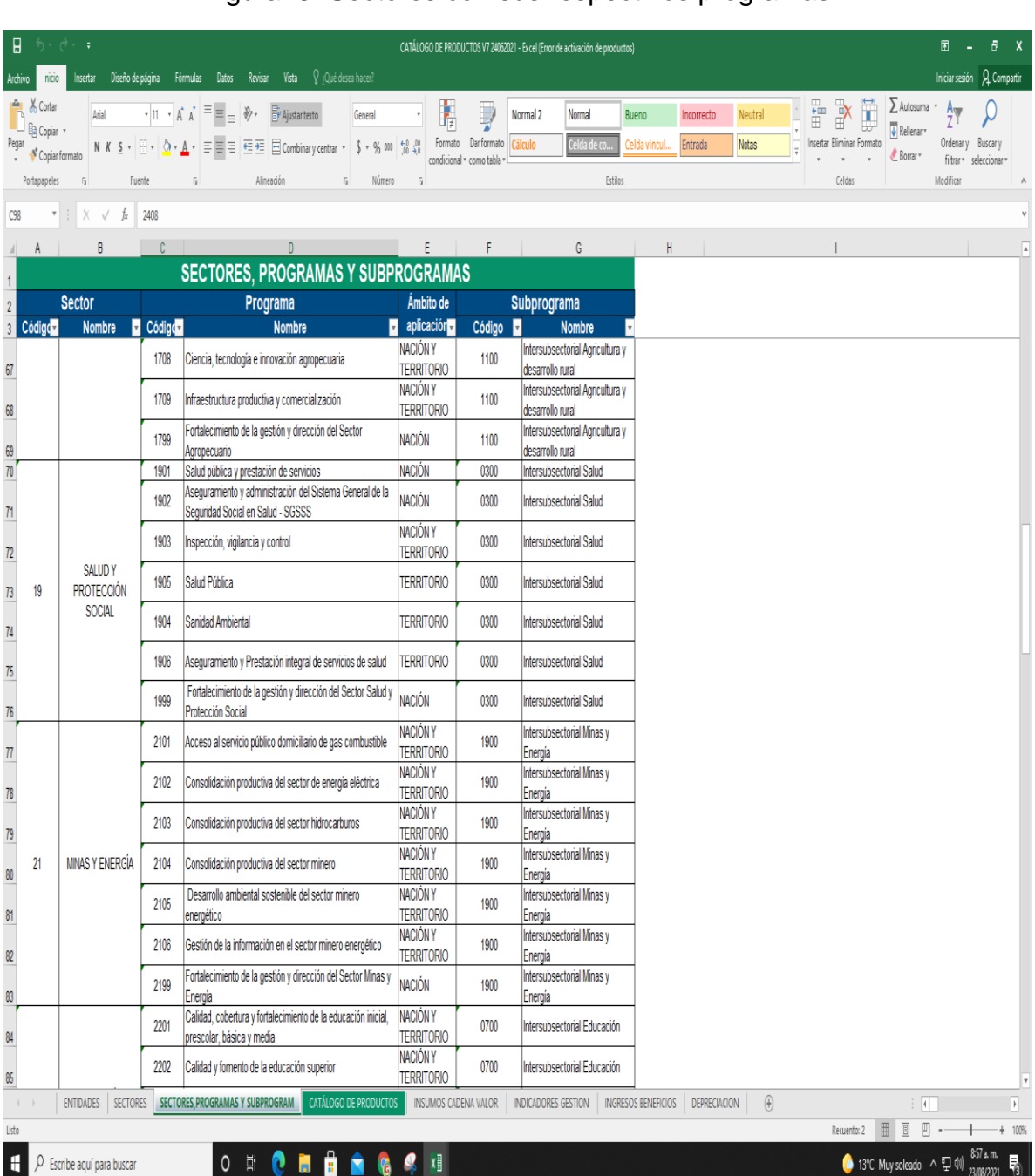

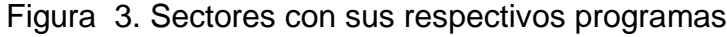

# **Fuente:** Ayudas de la MGA-DNP www.dnp.gov.co/NuevaMGA/Paginas/Ayuda-de-la-MGA.aspx

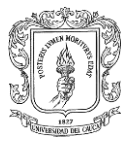

Cabe recalcar que este catálogo tiene una anotación clara, en la cual expone que sectores y programas puede hacer inversión la nación únicamente, el territorio únicamente (cualquier ente público diferente a la nación) y en cuáles puede hacer inversión nación y territorio. Como el catálogo se basa en hacer una división de lo macro a lo micro, cada programa se divide en una serie de productos denominados productos MGA, los cuales son el servicio o bien que se entregará a la comunidad, finalmente los últimos elementos indicadores de producto a un producto pueden estar asociados varios indicadores de producto, los cuales son la herramienta que permitirá cumplir con los productos que se plantea entregar a la comunidad, estos son medibles cuantitativamente y cualitativamente.

<span id="page-18-0"></span>Ejemplo:

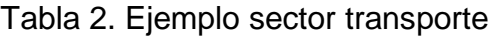

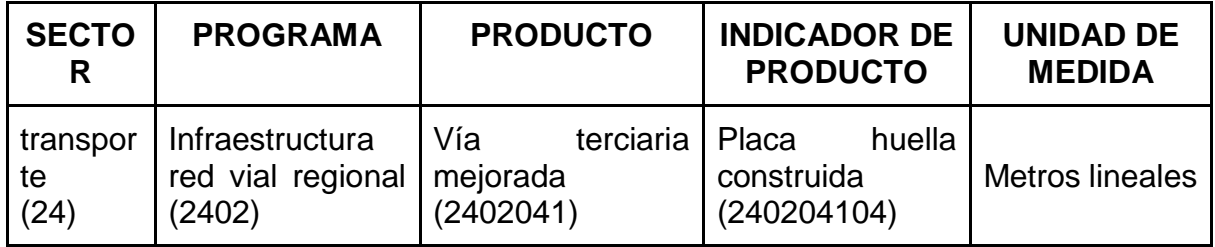

**Fuente:** Creación propia.

<span id="page-18-1"></span>

| $\epsilon$ .       |                                                                    |                                                         | Herramientas de tabla                             |                               | CATÁLOGO DE PRODUCTOS V7 24062021 - Excel (Error de activación de productos)                                                                                                    |                              |                                                                                                    |                          |                                      |                           |                                                                                           |                |
|--------------------|--------------------------------------------------------------------|---------------------------------------------------------|---------------------------------------------------|-------------------------------|----------------------------------------------------------------------------------------------------|------------------------------|----------------------------------------------------------------------------------------------------|--------------------------|--------------------------------------|---------------------------|-------------------------------------------------------------------------------------------|----------------|
|                    | Incertar<br>Diseño de página                                       | Revisar<br>Férmulac<br>Datos                            | Vista<br>Diseño                                   | $\mathsf Q$ ;Qué desea hacer? |                                                                                                    |                              |                                                                                                    |                          |                                      |                           | <b>Q</b> Compartir<br>hiciar sesión                                                       |                |
| <b>Cortar</b>      | $-10$                                                              | 影<br>$\frac{30}{2}$ .<br>$\equiv$                       | Aiustar texto                                     | Texto                         | Normal 2                                                                                                    | Normal                       | <b>Bueno</b><br>Incorrecto                                                                                                    | Neutral                  | 普                                    | B<br>œ                    | $\Sigma$ Autosuma                                                                         |                |
| <b>Fig Copiar</b>  |                                                                    |                                                         |                                                   |                               | Dar formato<br>Formato                                                                                                    | Celda de co.                 |                                                                                                    |                          |                                      | Insertar Eliminar Formato | $\sqrt{\frac{1}{2}}$ Rellenar<br>Ordenar v<br><b>Buscary</b>                              |                |
| Pegar              | Copiar formato                                                     |                                                         | Combinar y centrar                                | 18.28                         | Cálculo<br>condicional - como tabla                                                                                                    |                              | celda vincul<br>Entrada                                                                                                    | <b>Notas</b>             |                                      |                           | $P$ Rorrar<br>filtrar -<br>seleccionar                                                    |                |
| Portapapeles       | Fuent.                                                             | Alimeazión                                              |                                                   | Número<br>PT.                 |                                                                                                    | Estilos                      |                                                                                                    |                          |                                      | Celdar                    | Modifica                                                                                  |                |
| <b>E4102</b>       | t.                                                                 | Servicio de saneamiento y titulación de bienes fiscales |                                                   |                               |                                                                                                    |                              |                                                                                                    |                          |                                      |                           |                                                                                           |                |
|                    | B                                                                  | $\mathbf{c}$                                            | $\mathbf{D}$                                      |                               |                                                                                                    |                              | G                                                                                                    |                          |                                      |                           |                                                                                           |                |
|                    |                                                                    |                                                         |                                                   |                               |                                                                                                    | <b>CATÁLOGO DE PRODUCTOS</b> |                                                                                                    |                          |                                      |                           |                                                                                           |                |
|                    |                                                                    |                                                         |                                                   |                               |                                                                                                    |                              |                                                                                                    |                          |                                      | codigo                    |                                                                                           |                |
| п                  | sector Nombre sector                                               | Código<br>Programa<br><b>Programs</b>                   |                                                   | Código<br><b>Producte</b>     | Producto                                                                                                    |                              | <b>Descripcion</b>                                                                                                    | $\overline{ }$           | Medido a<br>través de <sub>est</sub> | del<br>indicade           | Indicador de producto                                                                     |                |
| 525 19             | SALUD Y PROTECCIÓN SOCIAL                                          | 1905                                                    | Salud Pública                                     | 1905020                       | Servicio de gestión del riesgo en temas de cAcciones mediante las cuales se previene el consumo de sustancias INúmero de campi 190502000                                                                                                    |                              |                                                                                                    |                          |                                      |                           | Campañas de gestión del riesgo en temi Mir                                                |                |
| 2792 19            | SALUD Y PROTECCIÓN SOCIAL                                          | 1905                                                    | Salud Pública                                     | 1905020                       | Servicio de gestión del riesgo en temas de cAcciones mediante las cuales se previene el consumo de sustancias Número de campi 190502001                                                                                                    |                              |                                                                                                    |                          |                                      |                           | Personas atendidas con campañas de g Núr                                                  |                |
| 2793 19            | SALUD Y PROTECCIÓN SOCIAL                                          | 1905                                                    | Salud Pública                                     | 1905021                       | Servicio de gestión del riesgo en temas de sAcciones relacionadas con la prevención y mitigación de riesgos que (Número de camp: 190502100                                                                                                    |                              |                                                                                                    |                          |                                      |                           | Campañas de gestión del riesgo en tem: Núr                                                |                |
| 2794 19<br>2795 19 | SALUD Y PROTECCIÓN SOCIAL<br>SALUD Y PROTECCIÓN SOCIAL             | 1905<br>1905                                            | Salud Pública<br>Salud Pública                    | 1905021<br>1905022            | Servicio de gestión del riesgo en temas de sAcciones relacionadas con la prevención y mitigación de riesgos que (Número de campi 190502101<br>Servicio de gestión del riesgo en temas de tíncluye acciones de prevención de los trastomos mentales asociados Número de campi 190502200      |                              |                                                                                                    |                          |                                      |                           | Personas atendidas con campañas de g Núr<br>Campañas de gestión del riesgo en tema Núr    |                |
| 2796 19            | SALUD Y PROTECCIÓN SOCIAL                                          | 1905                                                    | Salud Pública                                     | 1905022                       | Servicio de gestión del riesgo en temas de tíncluye acciones de prevención de los trastomos mentales asociados Número de campi190502201                                                                                                    |                              |                                                                                                    |                          |                                      |                           | Personas atendidad con campañas de g Núr                                                  |                |
| 2797 19            | SALUD Y PROTECCIÓN SOCIAL                                          | 1905                                                    | Salud Pública                                     | 1905023                       | Servicio de gestión del riesgo para abordar cAcciones para garantizar la prevención y el abordaje de enfermedades Número de campi 190502300                                                                                                    |                              |                                                                                                    |                          |                                      |                           | Campañas de gestión del riesgo para ab Núr                                                |                |
| 2798 19            | SALUD Y PROTECCIÓN SOCIAL                                          | 1905                                                    | Salud Pública                                     | 1905023                       | Servicio de gestión del riesgo para abordar dAcciones para garantizar la prevención y el abordaje de enfermedades Número de campi 190502301                                                                                                    |                              |                                                                                                    |                          |                                      |                           | Personas atendidas con campañas de p Núr                                                  |                |
| 2799 19            | SALUD Y PROTECCIÓN SOCIAL                                          | 1905                                                    | Salud Pública                                     | 1905024                       | Servicio de gestión del riesgo para abordar síncluye la gestión integral relacionada con la prevención de enfermeda Número de campi 190502400                                                                                                    |                              |                                                                                                    |                          |                                      |                           | Campañas de gestión del riesgo para ab Núr                                                |                |
| 2800 19            | SALUD Y PROTECCIÓN SOCIAL                                          | 1905                                                    | Salud Pública                                     | 1905024                       | Servicio de gestión del riesgo para abordar síncluve la gestión integral relacionada con la prevención de enfermeda Número de campi 190502401                                                                                                    |                              |                                                                                                    |                          |                                      |                           | Personas atendidas con campañas de g Núr                                                  |                |
| 2801 19<br>2802 19 | SALUD Y PROTECCIÓN SOCIAL<br>SALUD Y PROTECCIÓN SOCIAL             | 1905<br>1905                                            | Salud Pública<br>Salud Pública                    | 1905025<br>1905025            | Servicio de gestión del riesgo para abordar (Acciones que previenen la carga de la enfermedad relacionada con la Número de campi 190502500<br>Servicio de gestión del riesgo para abordar (Acciones que previenen la carga de la enfermedad relacionada con la Número de campi 190502501    |                              |                                                                                                    |                          |                                      |                           | Campañas de gestión del riesgo para ab Núr<br>Personas atendidas con campañas de q Núr    |                |
| 2803 19            | SALUD Y PROTECCIÓN SOCIAL                                          | 1905                                                    | Salud Pública                                     | 1905026                       | Servicio de gestión del riesgo para enfermed Acciones relacionadas con la prevención y mitigación de riesgos prodiNúmero de campi 190502600                                                                                                    |                              |                                                                                                    |                          |                                      |                           | Campañas de gestión del riesgo para en Núr                                                |                |
| 2804 19            | SALUD Y PROTECCIÓN SOCIAL                                          | 1905                                                    | Salud Pública                                     | 1905026                       | Servicio de gestión del riesgo para enfermed Acciones relacionadas con la prevención y mitigación de riesgos prodiNúmero de campi 190502601                                                                                                    |                              |                                                                                                    |                          |                                      |                           | Personas atendidas con campañas de g Núr                                                  |                |
| 2805 19            | SALUD Y PROTECCIÓN SOCIAL                                          | 1905                                                    | Salud Pública                                     | 1905027                       | Servicio de gestión del riesgo para enfermed Acciones relacionadas con la prevención, control y mitigación de los riNúmero de campi 190502700                                                                                                    |                              |                                                                                                    |                          |                                      |                           | Campañas de gestión del riesgo para en Núr                                                |                |
| 2806 19            | SALUD Y PROTECCIÓN SOCIAL                                          | 1905                                                    | Salud Pública                                     | 1905027                       | Servicio de gestión del riesgo para enfermed Acciones relacionadas con la prevención, control y mitigación de los riNúmero de campi 190502701                                                                                                    |                              |                                                                                                    |                          |                                      |                           | Personas atendidas con campañas de gNún                                                   |                |
| 2807 19            | SALUD Y PROTECCIÓN SOCIAL                                          | 1905                                                    | Salud Pública                                     | 1905028                       | Servicio de gestión del riesgo para temas deComprende acciones para disminuir la probabilidad de ocurrencia de eNúmero de camp: 190502800                                                                                                    |                              |                                                                                                    |                          |                                      |                           | Campañas de gestión del riesgo para ter Núr                                               |                |
| 2808 19<br>2810 19 | SALUD Y PROTECCIÓN SOCIAL<br>SALUD Y PROTECCIÓN SOCIAL             | 1905<br>1905                                            | Salud Pública<br>Salud Pública                    | 1905028<br>1905029            | Servicio de gestión del riesgo para temas de Comprende acciones para disminuir la probabilidad de ocurrencia de eNúmero de campi 190502801<br>Servicio de suministro de insumos para el mAcciones para garantizar la adquisición, distribución y suministro opor Número de entida 190502900 |                              |                                                                                                    |                          |                                      |                           | Personas atendidas con campañas de gNúr<br>Entidades territoriales con servicio de su Núr |                |
| 2811 19            | SALUD Y PROTECCIÓN SOCIAL                                          | 1905                                                    | Salud Pública                                     | 1905029                       | Servicio de suministro de insumos para el n Acciones para garantizar la adquisición, distribución y suministro opor Número de entida 190502901                                                                                                    |                              |                                                                                                    |                          |                                      |                           | Personas en capacidad de ser atendidas Núr                                                |                |
| 2832 19            | SALUD Y PROTECCIÓN SOCIAL                                          | 1905                                                    | Salud Pública                                     | 1905030                       | Servicio de atención en salud pública en siti Acciones de respuesta en salud ante situaciones de emergencias o d'Número de persoi 190503000                                                                                                    |                              |                                                                                                    |                          |                                      |                           | Personas en capacidad de ser atendidas Núr                                                |                |
| 2833 19            | SALUD Y PROTECCIÓN SOCIAL                                          | 1905                                                    | Salud Pública                                     | 1905031                       | Servicio de promoción de la salud y prevenciEs el conjunto de acciones, procedimientos e intervenciones integrale Número de campi 190503100                                                                                                    |                              |                                                                                                    |                          |                                      |                           | Campañas de promoción de la salud y rNúr                                                  |                |
| 2834 19            | SALUD Y PROTECCIÓN SOCIAL                                          | 1905                                                    | Salud Pública                                     | 1905031                       | Servicio de promoción de la salud y prevenciEs el conjunto de acciones, procedimientos e intervenciones integrale Número de campi 190503101                                                                                                    |                              |                                                                                                    |                          |                                      |                           | Personas atendidas con campañas de p Núr                                                  |                |
| 2835 19            | SALUD Y PROTECCIÓN SOCIAL                                          | 1905                                                    | Salud Pública                                     | 1905031                       | Servicio de promoción de la salud y prevenciEs el conjunto de acciones, procedimientos e intervenciones integrale Número de campi 190503102                                                                                                    |                              |                                                                                                    |                          |                                      |                           | Campañas de prevención del cáncer real Núr                                                |                |
| 2836 19            | SALUD Y PROTECCIÓN SOCIAL                                          | 1905                                                    | Salud Pública                                     | 1905031                       | Servicio de promoción de la salud y prevenciEs el conjunto de acciones, procedimientos e intervenciones integrale/Número de campi 190503103                                                                                                    |                              |                                                                                                    |                          |                                      |                           | Campañas de prevención de enfermedad Núr                                                  |                |
| 2837 19<br>2838 19 | SALUD Y PROTECCIÓN SOCIAL<br>SALUD Y PROTECCIÓN SOCIAL             | 1905<br>1905                                            | Salud Pública<br>Salud Pública                    | 1905032<br>1905033            | Servicio de suministro de sangre y componéMediante los cuales se dispone la cadena de suministro oportuno de (Número de unida(190503200<br>Servicio médico legal y de ciencia forense Acciones médico-legales y de ciencias forenses que sean solicitados Número de inform 190503300        |                              |                                                                                                    |                          |                                      |                           | Unidades de sangre disponibles<br>Informes médicos periciales elaborados Núr              | Núr            |
| 2844 19            | SALUD Y PROTECCIÓN SOCIAL                                          | 1905                                                    | Salud Pública                                     | 1905035                       | Servicio de gestión territorial para atención (Corresponde a la estrategia de respuesta en materia de salud para la Número de persoi 190503500                                                                                                    |                              |                                                                                                    |                          |                                      |                           | Personas en capacidad de ser atendidas Núr                                                |                |
| 2845 19            | SALUD Y PROTECCIÓN SOCIAL                                          | 1905                                                    | Salud Pública                                     | 1905035                       | Servicio de gestión territorial para atención «Corresponde a la estrategia de respuesta en materia de salud para la INúmero de persoi 190503501                                                                                                    |                              |                                                                                                    |                          |                                      |                           | Personas en canacidad de ser atendidas Núr                                                |                |
| 2846 19            | SALUD Y PROTECCIÓN SOCIAL                                          | 1905                                                    | Salud Pública                                     | 1905035                       | Servicio de gestión territorial para atención «Corresponde a la estrategia de respuesta en materia de salud para la INúmero de persoi 190503502                                                                                                    |                              |                                                                                                    |                          |                                      |                           | Personas en capacidad de ser diagnosti Núi                                                |                |
| 2847 19            | SALUD Y PROTECCIÓN SOCIAL                                          | 1905                                                    | Salud Pública                                     | 1905035                       | Servicio de gestión territorial para atención «Corresponde a la estrategia de respuesta en materia de salud para la Número de persor 190503503                                                                                                    |                              |                                                                                                    |                          |                                      |                           | Muestras de diagnóstico analizadas                                                        | Núr            |
| 2848 19            | SALUD Y PROTECCIÓN SOCIAL                                          | 1905                                                    | Salud Pública                                     | 1905035                       | Servicio de gestión territorial para atención «Corresponde a la estrategia de respuesta en materia de salud para la Número de persoi 190503504                                                                                                    |                              |                                                                                                    |                          |                                      |                           | Laboratorios habilitados para toma y aná Núr                                              |                |
| 2849 19            | SALUD Y PROTECCIÓN SOCIAL                                          | 1905                                                    | Salud Pública                                     | 1905036                       | Documentos metodológicos                                                                                                    |                              | Documentos cuyo objetivo es describir y explicar métodos, herramient Número de docun 190503600                                                                                                    |                          |                                      |                           | Documentos metodológicos realizados Núr                                                   |                |
| 3033 19<br>3034 19 | SALUD Y PROTECCIÓN SOCIAL<br>SALUD Y PROTECCIÓN SOCIAL             | 1905<br>1905                                            | Salud Pública<br>Salud Pública                    | 1905001<br>1905002            | Cementerios ampliados<br>Cementerios construidos                                                                                                    |                              | Incluye las acciones para la ampliación de cementerios. Cementerio siNúmero de cemei 190500100                                                                                                    |                          |                                      |                           | Cementerios ampliados                                                                     | Núr<br>Núr     |
| 3035 19            | SALUD Y PROTECCIÓN SOCIAL                                          | 1905                                                    | Salud Pública                                     | 1905003                       | Cementerios habilitados                                                                                                    |                              | Incluye las acciones para la construcción de cementerios. Cementeric Número de cemei 190500200<br>Incluve las acciones para la habilitación de cementerios. Cementerio (Número de cemer 190500300) |                          |                                      |                           | Cementerios construidos<br>Cementerios habilitados                                        | Núr            |
| 3036 19            | SALUD Y PROTECCIÓN SOCIAL                                          | 1905                                                    | Salud Pública                                     | 1905004                       | Cementerios remodelados                                                                                                    |                              | Incluve las acciones para la remodelación de cementerios. Cementeri/Número de cemei 190500400                                                                                                    |                          |                                      |                           | Cementerios remodelados                                                                   | Núr            |
| 3037 19            | SALUD Y PROTECCIÓN SOCIAL                                          | 1905                                                    | Salud Pública                                     | 1905005                       | Centros reguladores de urgencias, emergen Infraestructura adecuada para la atención de eventos en salud pública Número de centro 190500500                                                                                                    |                              |                                                                                                    |                          |                                      |                           | Centros reguladores de urgencias, emeriNúr                                                |                |
| 3038 19            | SALUD Y PROTECCIÓN SOCIAL                                          | 1905                                                    | Salud Pública                                     | 1905006                       | Centros reguladores de urgencias, emergen Infraestructura ampliada para la atención de eventos en salud pública (Número de centro 190500600)                                                                                                    |                              |                                                                                                    |                          |                                      |                           | Centros reguladores de urgencias, emeriNúr                                                |                |
| anal an<br>$\sim$  | <b>ALLIAN MARTANÓN AGOU</b><br><b>ENTIDADES</b><br><b>SECTORES</b> | ABBE<br>SECTORES.PROGRAMAS Y SUBPROGRAM                 | <b>CONTRACTOR</b><br><b>CATÁLOGO DE PRODUCTOS</b> | <b>HAAFAAT</b>                | <b>INSUMOS CADENA VALOR</b>                                                                                                    | <b>INDICADORES GESTION</b>   | <b>INGRESOS BENEFICIOS</b>                                                                                                    | <b>DEPRECIACION</b><br>ஈ |                                      |                           |                                                                                           | $\rightarrow$  |
|                    | Listo Se encontraron 57 de 11192 registros                         |                                                         |                                                   |                               |                                                                                                    |                              |                                                                                                    |                          |                                      |                           | 用 图<br>四                                                                                  | 1009<br>$\div$ |
| $\circ$            | Escribe aguí para busca                                            | $\circ$<br>E.                                           | a                                                 |                               |                                                                                                    |                              |                                                                                                    |                          |                                      |                           | 8.59 a.m.<br>$\bullet$ 13°C Muy soleado $\land$ $\Box$ 41<br>23/08/2021                   |                |

Figura 4. Sector, programa - producto - indicador de producto

**Fuente:** Ayudas de la MGA-DNP www.dnp.gov.co/NuevaMGA/Paginas/Ayuda-de-la-MGA.aspx

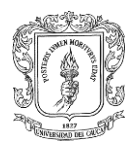

<span id="page-19-0"></span> $\perp$ 

Este documento es la herramienta para poder crear el plan estratégico, documento que contiene de manera diferenciada los proyectos e iniciativas que se plantea el alcalde para su periodo de gobierno, todo esto dentro del plan de desarrollo.

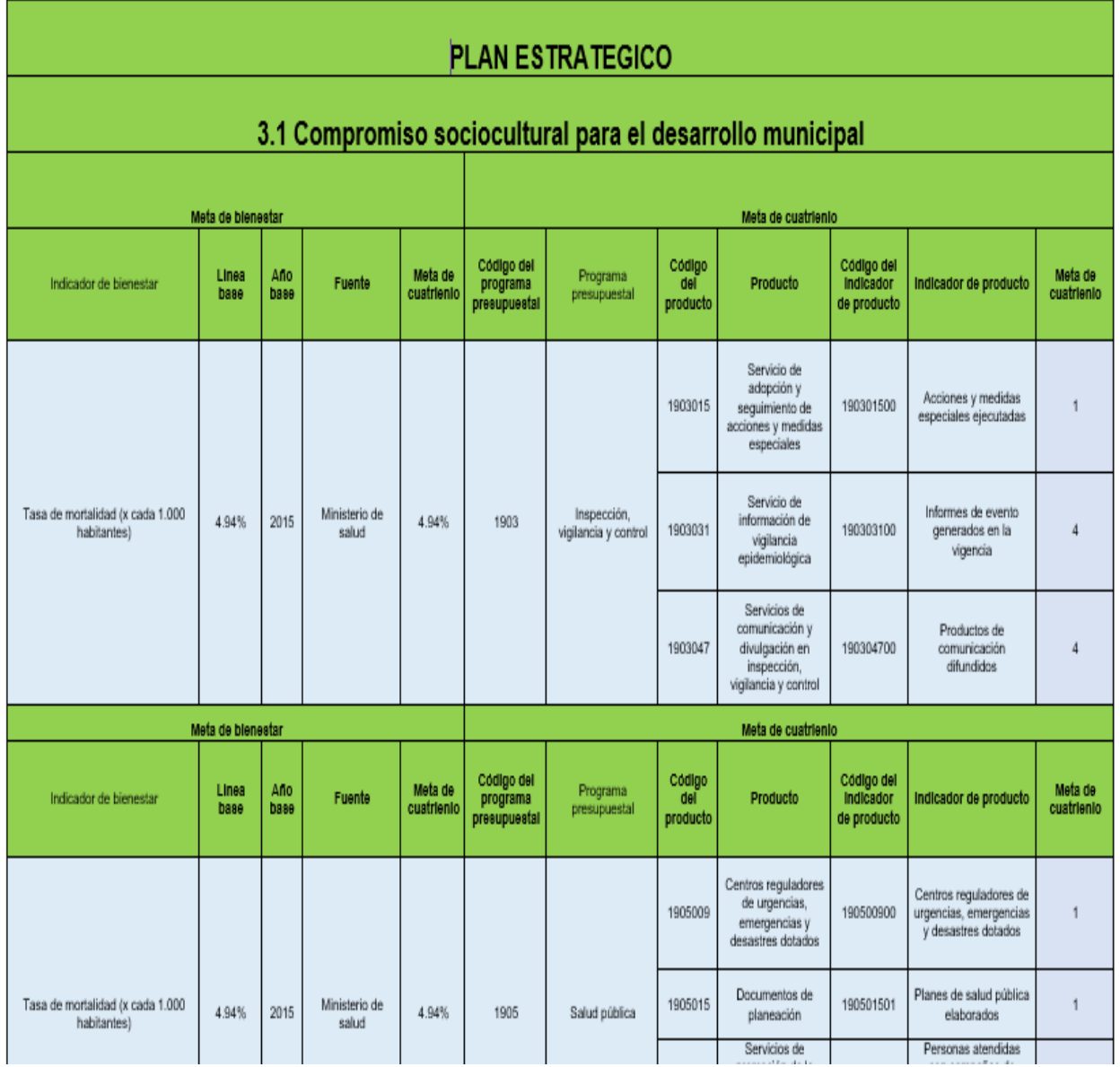

# Figura 5. Plan Estratégico

**Fuente:** Creación propia.

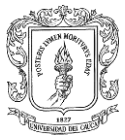

Este documento consta de varios componentes:

<span id="page-20-0"></span>

|               |                             |            | Producto 1 | Indicador de producto 1<br>Indicador de producto 2 |                       |
|---------------|-----------------------------|------------|------------|----------------------------------------------------|-----------------------|
|               | Indicador de<br>bienestar 1 | Programa 1 | Producto 2 | Indicador de producto 3                            | cada                  |
|               |                             |            |            | Indicador de producto 4                            |                       |
| Línea         |                             | Programa 2 | Producto 3 | Indicador de producto 5                            | 웅<br>$\circ$          |
| estratégica 1 |                             |            |            | Indicador de producto 6                            | Φ                     |
|               | Indicador de<br>bienestar 2 |            |            | Indicador de producto 7                            | unital                |
|               |                             | Programa 3 | Producto 4 | Indicador de producto 8                            | $\supset$             |
|               |                             |            |            | Indicador de producto 9                            | sto<br>$\overline{5}$ |
|               |                             | Programa 4 | Producto 5 | Indicador de producto 10                           | $\frac{1}{\Omega}$    |

Tabla 3. Componentes del Plan estratégico

**Fuente:** Componentes nueva metodología para la creación del plan estratégico [https://www.google.com/search?q=componente+del+plan+estrategico+de+desarrollo&s](https://www.google.com/search?q=componente+del+plan+estrategico+de+desarrollo&source=lnms&tbm=isch&sa=X&ved=2ahUKEwjLkMCjidLzAhWnGTQIHaF1AWQQ_AUoAXoECAEQAw&biw=1366&bih=657&dpr=1) [ource=lnms&tbm=isch&sa=X&ved=2ahUKEwjLkMCjidLzAhWnGTQIHaF1AWQQ\\_AUo](https://www.google.com/search?q=componente+del+plan+estrategico+de+desarrollo&source=lnms&tbm=isch&sa=X&ved=2ahUKEwjLkMCjidLzAhWnGTQIHaF1AWQQ_AUoAXoECAEQAw&biw=1366&bih=657&dpr=1) [AXoECAEQAw&biw=1366&bih=657&dpr=1](https://www.google.com/search?q=componente+del+plan+estrategico+de+desarrollo&source=lnms&tbm=isch&sa=X&ved=2ahUKEwjLkMCjidLzAhWnGTQIHaF1AWQQ_AUoAXoECAEQAw&biw=1366&bih=657&dpr=1)

- Línea Estratégica: Es autónoma de la entidad territorial, hace referencia al pilar o una agrupación de objetivos a cumplir.
- Indicador de bienestar: Medible cualitativa o cuantitativamente, incluye multidimensionalmente un grupo de variables objetivas. Ej: Tasa de mortalidad, Red vial terciaria en buen estado.

Al finalizar el mes de enero se consolida completamente el plan indicativo, que es una carta de navegación, de todas las metas que se quieren cumplir en el periodo de gobierno. Que tienen una programación tanto física como presupuestal, además se construyen los planes de acción que son las actividades explicitas con las que cada miembro de la administración cumplirá las metas asignadas, tienen vigencia anual.

De esta manera se finaliza el proceso de formulación de los instrumentos de planeación y es el momento de hacer el seguimiento a las metas propuestas, para llevar un control de lo que se plantea entregar a la población del municipio de Iles.

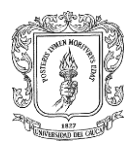

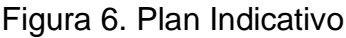

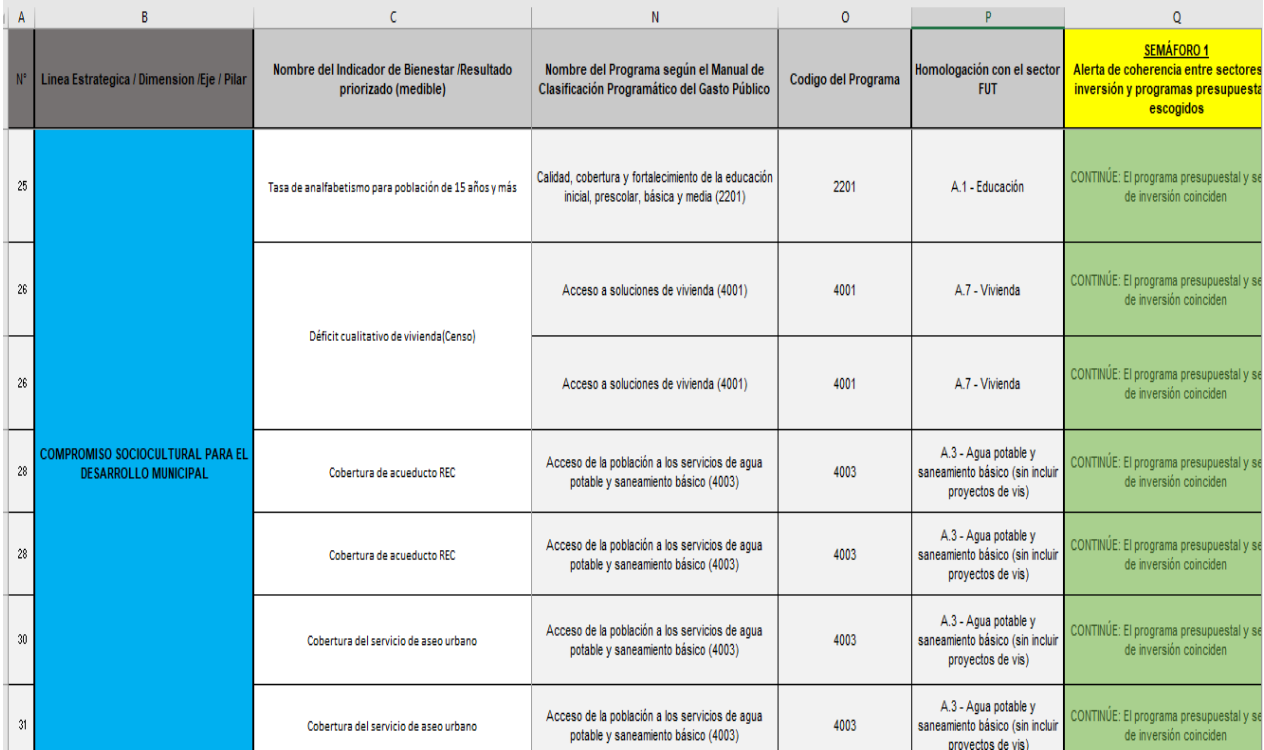

### **Fuente:** Creación propia Figura 7. Plan de acción

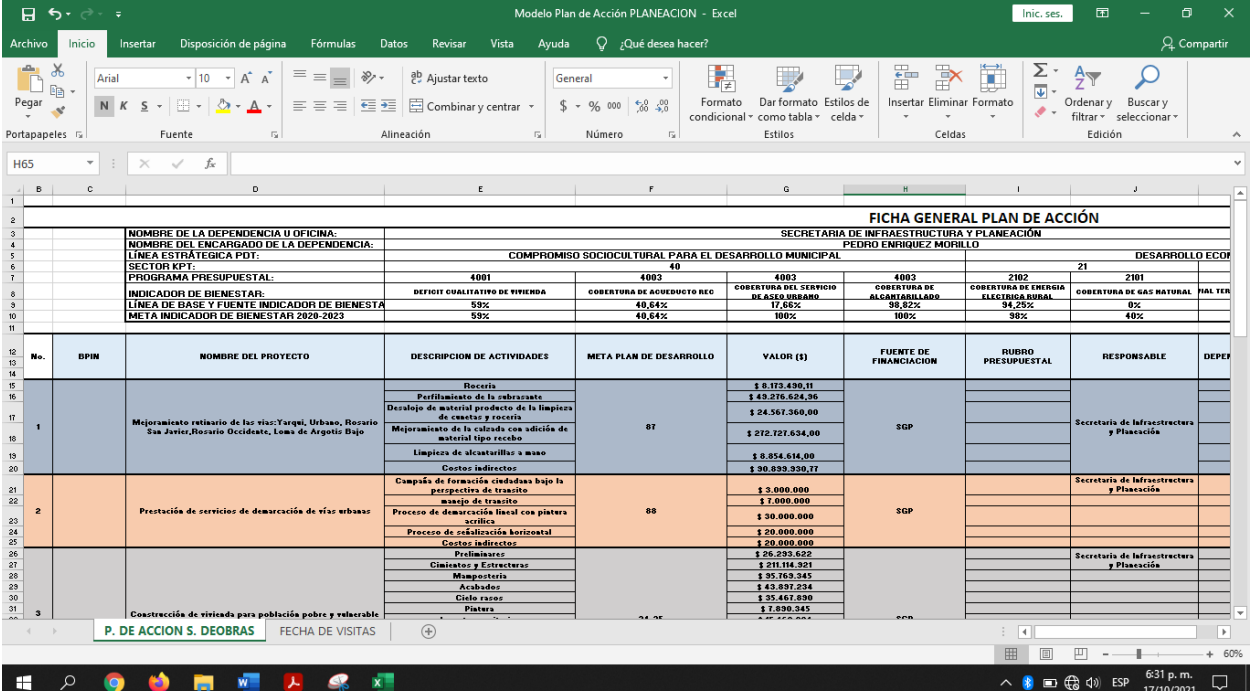

**Fuente:** Creación propia.

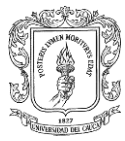

En las actividades correspondientes a licencias tanto de construcción como parcelación y demás modalidades, se hace revisión de la respectiva documentación chequeando las diferentes normas que limitan y rigen este tipo de licencias, como lo es la ley 1228 de 2008, la cual especifica las fajas de retiro en cuanto a construcciones cercanas a las diferentes vías tanto primarias, secundarias y terciarias, el decreto 1203 de 2017, decreto 1077 de 2015, la ley 1796 de 2016, los documentos jurídicos anteriormente mencionados contemplan las restricciones y requisitos necesarios para poder tramitar cualquier tipo de licencia, además de chequear el Esquema de Ordenamiento Territorial (EOT). Documento propio de la entidad territorial que rige la distribución del territorio con todas sus restricciones y permisos.

En las actividades de seguimiento y supervisión a los diferentes contratos de obra que se ejecutan en el municipio tuve la oportunidad de participar en los siguientes contratos, en los cuales se hizo el respectivo chequeo a través de visitas técnicas, asegurando que todos los procesos constructivos se ejecuten apegados a la norma y de la mejor manera, además cuando el contratista dispuso cobros mediante actas parciales, se verificaron las respectivas actas parciales, los ítems que el contratista deseaba cobrar, los certificados de calidad de los materiales que se hayan usado en estos ítems., al igual que los ensayos a estos mismos, todas las actas que se hayan celebrado durante el tiempo de ejecución del contrato deben tener su respectiva póliza que garantice la seriedad del acto administrativo y finalmente chequear los aportes a seguridad social que este debía realizar, para así dar el visto bueno para que le realicen el pago a cada contratista.

### **1. LP 001 DE 2020**

OBJETO: MEJORAMIENTO DE LA INFRAESTRUCTURA EDUCATIVA, INSTITUCIÓN JOSE ANTONIO GALÁN, SEDE 2, BASICA PRIMARIA ILES. VALOR: \$1.378.164.115 PORCENTAJE DE AVANCE: 50% RECURSOS: SISTEMA GENERAL DE REGALIAS (SGR). CONTRATISTA: FRANSISCO JAVIER MORA CASTRO.

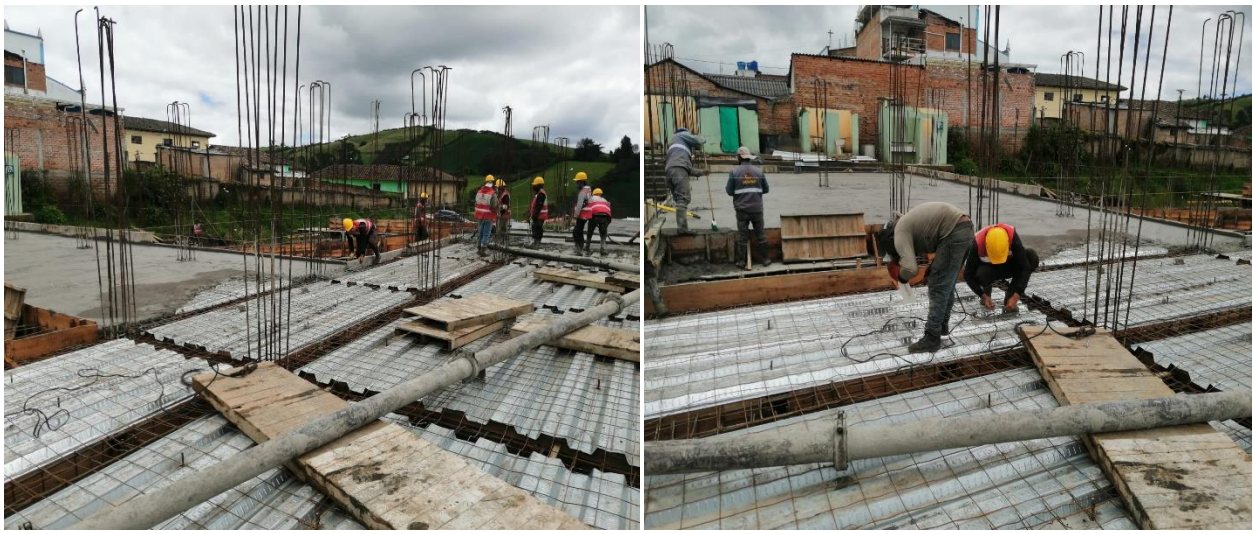

Registro Fotográfico.

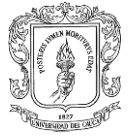

#### **2. LP 005 DE 2020**

OBJETO: MEJORAMIENTO LINEA DE CONDUCCIÓN DEL ACUEDUCTO URBANO EN EL MUNICIPIO DE ILES-NARIÑO Y AMPLIACIÓN DE ALCANTARILLADO SECTOR URBANO MUNICIPIO DE ILES.

VALOR: \$789.524.181,70 PORCENTAJE DE AVANCE: 90% RECURSOS: RECURSOS DE L BALANCE. CONTRATISTA: FRANSISCO JAVIER MORACASTRO.

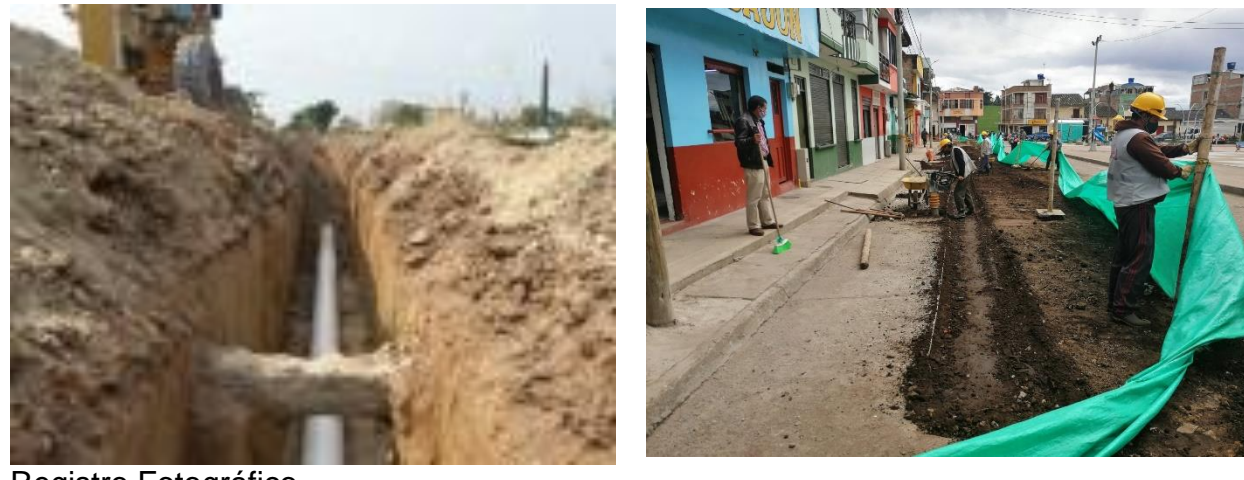

Registro Fotográfico **3. LP004 DE 2020**  OBJETO: MANTENIMIENTO Y MEJORAMIENTO DE VÍAS RURALES EN EL MUNICIPIO DE ILES, DEPARTAMENTO DE NARIÑO DEL PROGRAMA "COLOMBIA RURAL" CORREDOR ILES ALTO DEL REY". VALOR: \$780.993.971 PORCENTAJE DE AVANCE: 45% RECURSOS: PRESUPUESTO GENERAL DE LA NACIÓN. (PGN) CONTRATISTA: UNION TEMPORALM&R.

Registro Fotográfico.

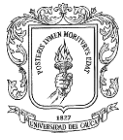

#### **4. LP005 DE 2019**

OBJETO: MEJORAMIENTO DE LA TRANSITABILIDAD VIAL MEDIANTE PAVIMENTO RÍGIDO DE LA VÍA QUE COMUNICA ILES-VEREDA ISCUAZAN-GUALMATAN, EN EL MUNICIPIO DE ILES DEPARTAMENTO DE NARIÑO. VALOR: \$6.614.634.6000 PORCENTAJE DE AVANCE: 25% RECURSOS: SITEMA GENERAL DE REGALIAS (SGR). CONTRATISTA: UNIONTEMPORAL VIAS DEL SUR 2019.

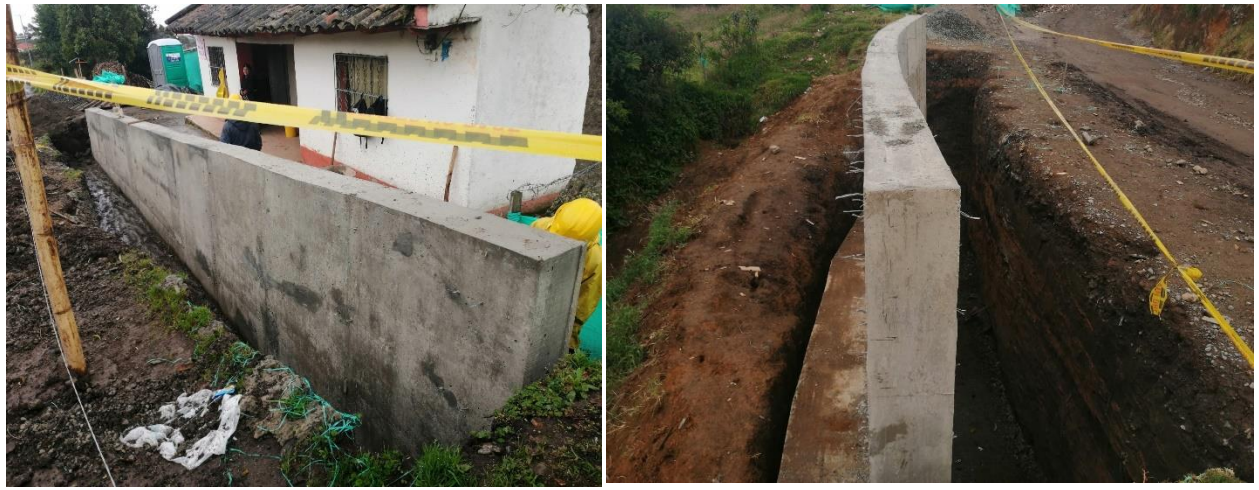

Registro Fotográfico.

#### **5. LP0022019**

OBJETO: CONSTRUCCIÓN DE CUBIERTA PARA POLIDEPORTIVO DE LA INSTITUCIÓN EDUCATIVA DEL NORTE EN LA VEREDA CAPULI DEL MUNICIPIO DE ILES-DEPARTAMENTO DE NARIÑO.

VALOR: \$326.776.135,13

PORCENTAJE DE AVANCE:75%

RECURSOS: PROPIOS COFINACIACIÓN GOBERNACION DE NARIÑO. CONTRATISTA: JUAN MANUEL ZUÑIGA ROSALES.

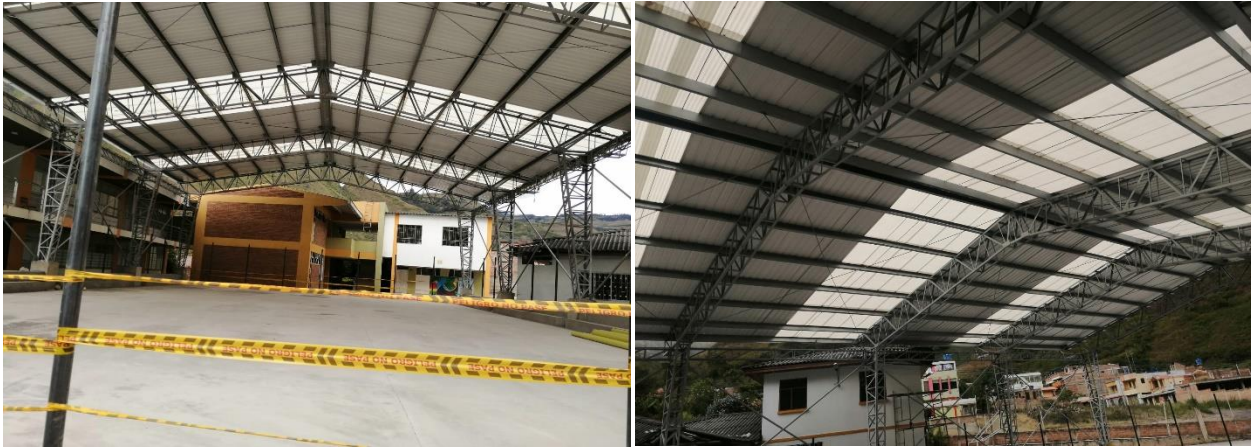

Registro Fotográfico.

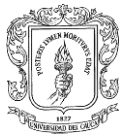

Gracias a la función de supervisión de contratos de obra, se aprendió que todo contrato celebrado debe estar respaldado por una póliza de seguro de cumplimiento y una póliza de responsabilidad civil extracontractual, además que el tiempo de ejecución que se pactó, inicia a contar cuando se celebra el acta de inicio y con esta acta debe hacerse la respectiva actualización de las pólizas. Si por alguna causa fortuita es necesario suspender el contrato, cuando se haga su respectivo reinicio se debe actualizar nuevamente la póliza. Una vez finalizado el contrato de obra, se deben celebrar las siguientes actas; acta de recibo por la comunidad, acta de recibo final con la cual se debe hacer la ultima actualización de pólizas para que se inicie a contar el tiempo estipulado del ítem calidad y estabilidad de la obra y hacer la respectiva liquidación del contrato.

# <span id="page-25-0"></span>**7.2 FORMULACIÓN DE PROYECTOS.**

Como se mencionó anteriormente la metodología de formulación que adopta la entidad territorial, es la de marco lógico y cadena de valor, esta metodología facilita la conceptualización, diseño y ejecución de proyectos, su énfasis esta centrado en la orientación hacia cierto grupo de beneficiarios, para así identificar más fácil un problema a solucionar. El primer paso es analizar una problemática, después de identificado el problema central se inicia la elaboración de un árbol de problemas, que consiste en identificar las causas y efectos que genera el problema que se esta analizando, seguidamente se elabora un árbol de objetivos, en donde se transforman las cusas y efectos del árbol de problemas en medios y fines. Una vez consolidado árbol de problemas y objetivos, se consolida las posibles alternativas de solución y se adopta la que mejor se ajuste al árbol de objetivos.

Con el proyecto formulado se hace un resumen de las cosas mas relevantes en el aplicativo web (MGA) metodología general Ajustada. La cual consta de 5 módulos.

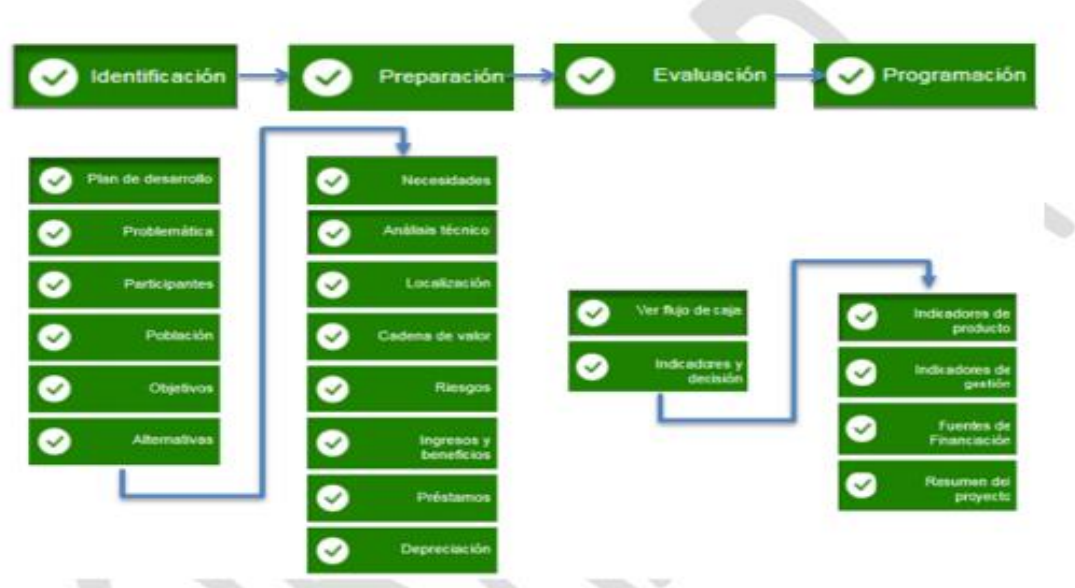

Figura 8. Módulos MGA

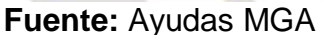

https://www.google.com/search?q=modulos+mga+web&source=lnms&tbm=i

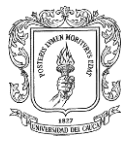

sch&sa=X&ved=2ahUKEwislff12NbzAhUvaDABHegtBVwQ\_AUoAXoECAE QAw&biw=1366&bih=657&dpr=1#imgrc=Kvt3I6mjmJxt5M

- **Identificación:** Hace referencia a la identificación de la problemática a solucionar, la población que será beneficiaria del proyecto, los objetivos que se plantea cumplir con el proyecto y finalmente las diferentes alternativas de solución.
- **Preparación:** Contiene aspectos como cuál es la necesidad que se plantea solventar, el análisis técnico de la alternativa que se planteó para solucionar el problema, la localización general y especifica donde el proyecto tendrá influencia, cadena de valor hace referencia, a la serie de productos que se pretende entregar a la comunidad.

Ej: se plantea construir una placa huella para mejorar la intercomunicación entre una zona rural y urbana, por ende, el sector de inversión será Transporte (24), el producto mediante el cual se plantea llevar a cabo el proyecto es vía terciaria mejorada, y la acción medible o indicador de producto será Placa huella construida,

- **Evaluación:** Hace referencia a los indicadores de decisión de un proyecto de inversión como lo son el VPN (valor presente neto), TIR (Tasa interna de retorno), Relación Beneficio/costo.
- **Programación:** En este módulo se plantea diligenciar el tipo de recurso que se utilizara para financiar el proyecto, llámese SGP, SGR, PGN o ET, como también la entidad que financiara el proyecto.
- **Presentar y Transferir:** Finalmente una vez el proyecto es revisado y aprobado por la entidad a la cual se presenta el proyecto, el último paso es transferirlo al sistema unificado de inversión y finanzas publicas SUIFP, dependiendo del tipo de inversión este puede ser transferido a SUIFP territorio, el cual recibe proyectos financiaciados mediante SGP, ET y PGN, si la fuente de inversión es SGR el proyecto se transfiere a SUIFP regalías.

Una vez transferido el proyecto la plataforma le asigna un identificador dentro del Banco unificado de proyectos municipales (BPIM), ahora el proyecto ingresa a un nuevo filtro a través de la plataforma SUIFP donde se hace la respectiva complementación de información si se requiere, de lo contrario se da viabilidad al proyecto y se le asigna los recursos correspondientes. De esta manera finaliza la parte de formulación ahora el proyecto pasa a etapa precontractual y puede ser invitado para contratar a través de la plataforma SECOP 1.

A manera de ejemplo se tomará uno de los proyectos formulados durante el tiempo de ejecución de la práctica profesional.

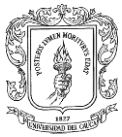

\* Campos requeridos

Nombre del proyecto: **MEJORAMIENTO DE VIVIENDAS RURALES DEL MUNICIPIO DE ILES, DEPARTAMENTO DE NARIÑO.**

Sector de inversión: **Vivienda Ciudad y Territorio (40).**

Programa presupuestal: **Acceso a soluciones de vivienda (4001).**

Producto: **Vivienda de Interés prioritario mejoradas (4001041).**

Indicador de Producto: **Vivienda de interés prioritario mejoradas (400104100).**

Figura 9. Existencia del proyecto dentro de la plataforma MGA.

MEJORAMIENTO DE VIVIENDAS RURALES DEL MUNICIPIO DE ILES, EN EL DEPARTAMENTO DE NARIÑO ILES /

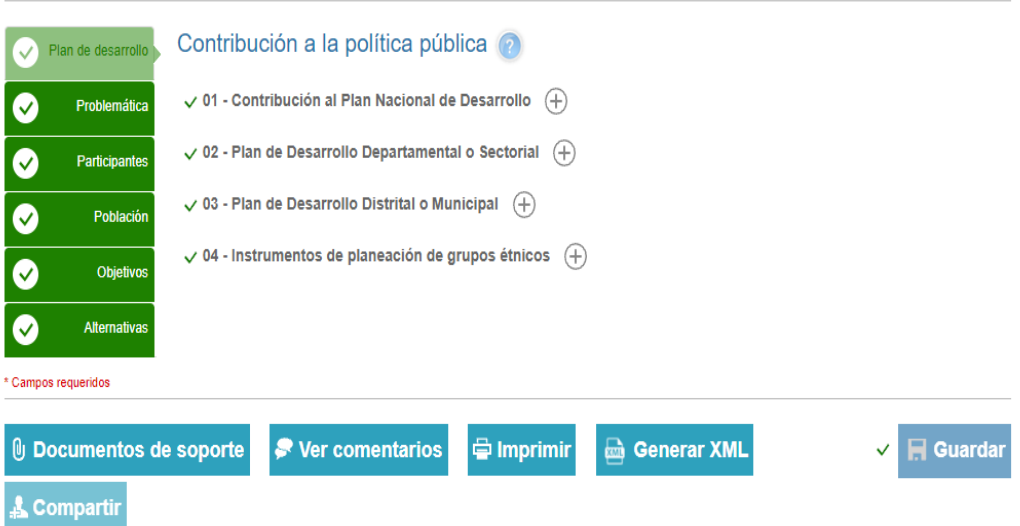

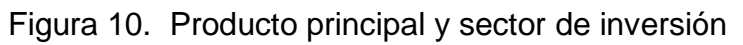

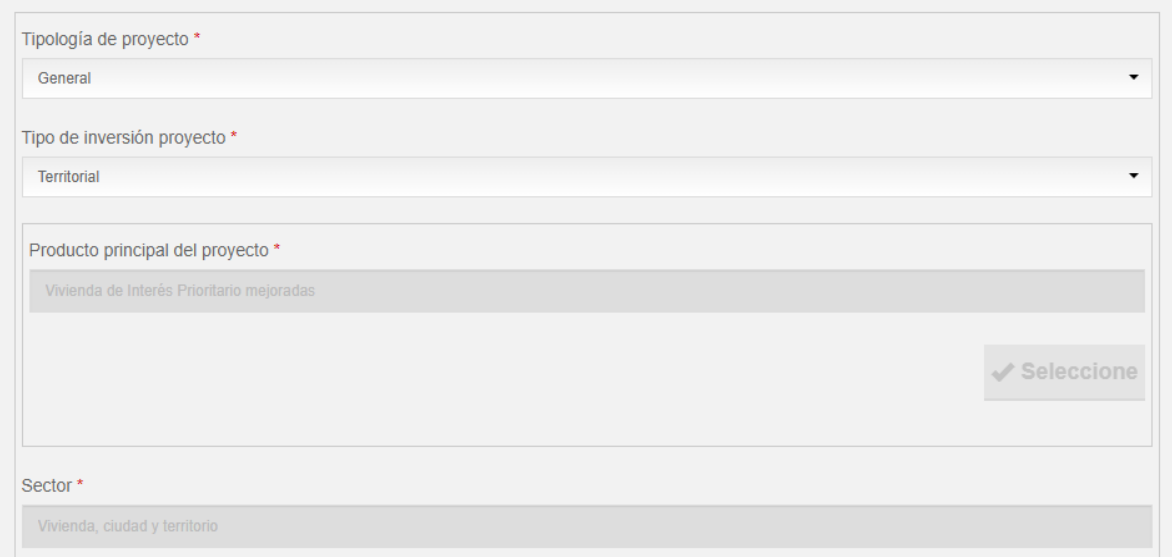

#### **Fuente:** MGA web https://mgaweb.dnp.gov.co/project/CreateNewProject/402017

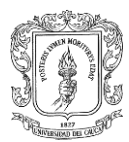

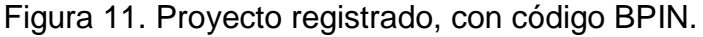

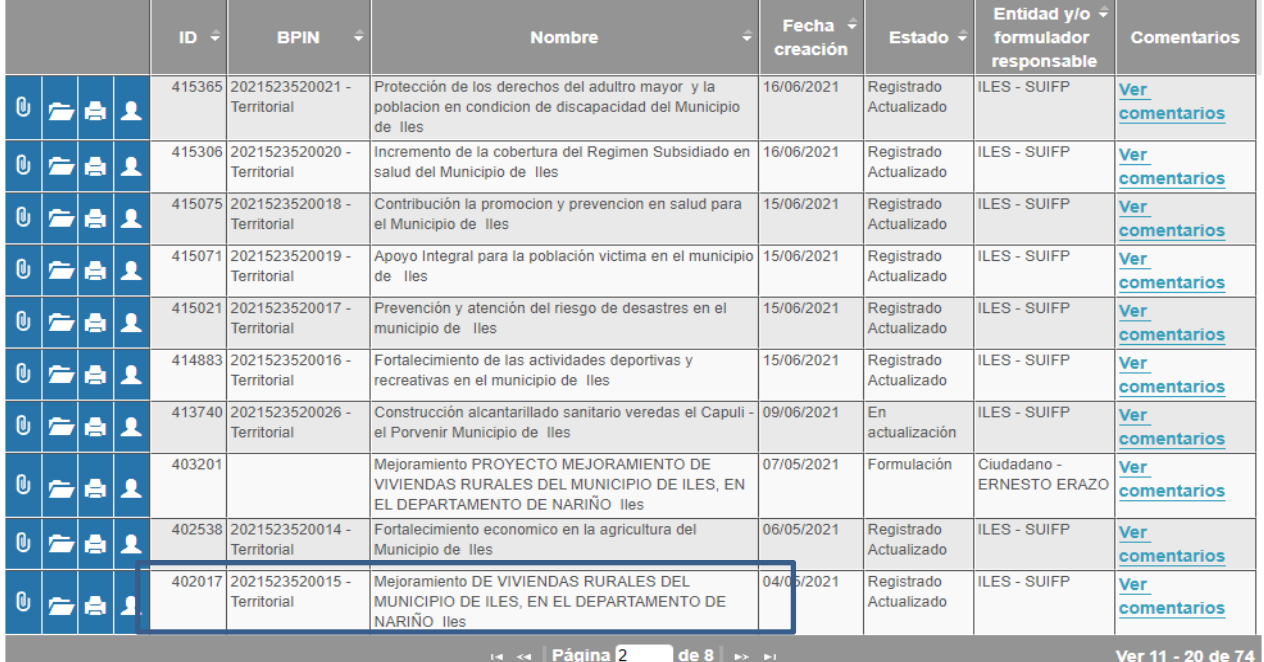

**Fuente:** MGA web

<https://mgaweb.dnp.gov.co/Identification/Id01?ProjectId=402017>

Figura 12. Viabilidad presupuestal en SUIFP Territorio.

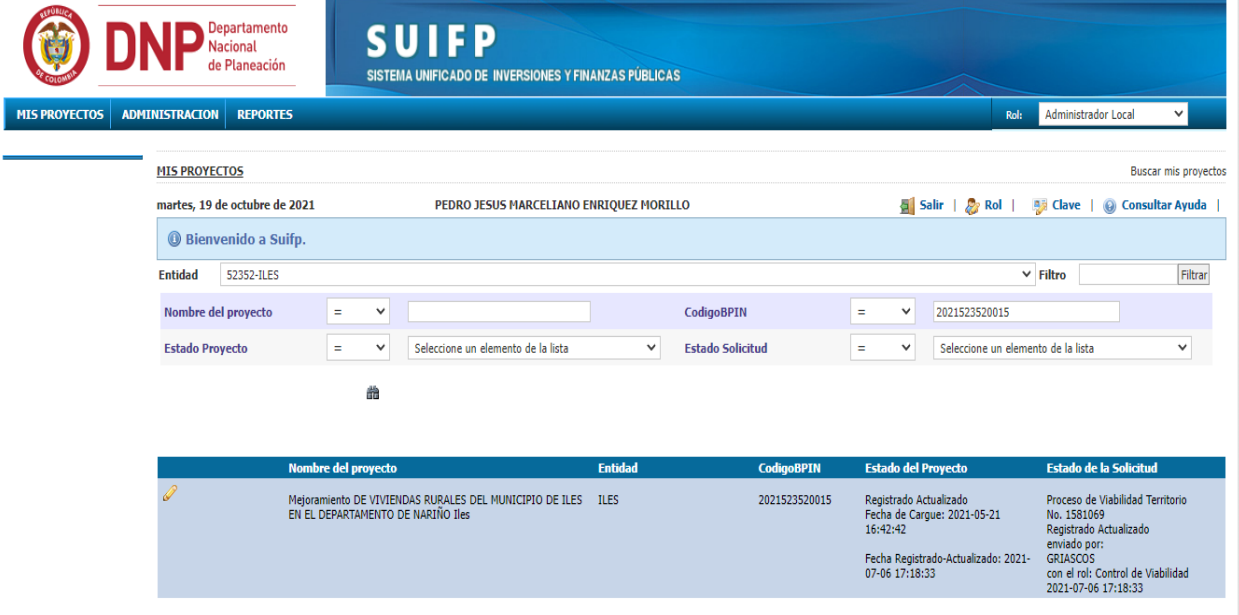

**Fuente:** Suifp Territorio. <https://suifp-territorio.dnp.gov.co/Default.aspx?l=1>

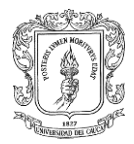

Figura 13. Proyecto celebrado en **SECOP**

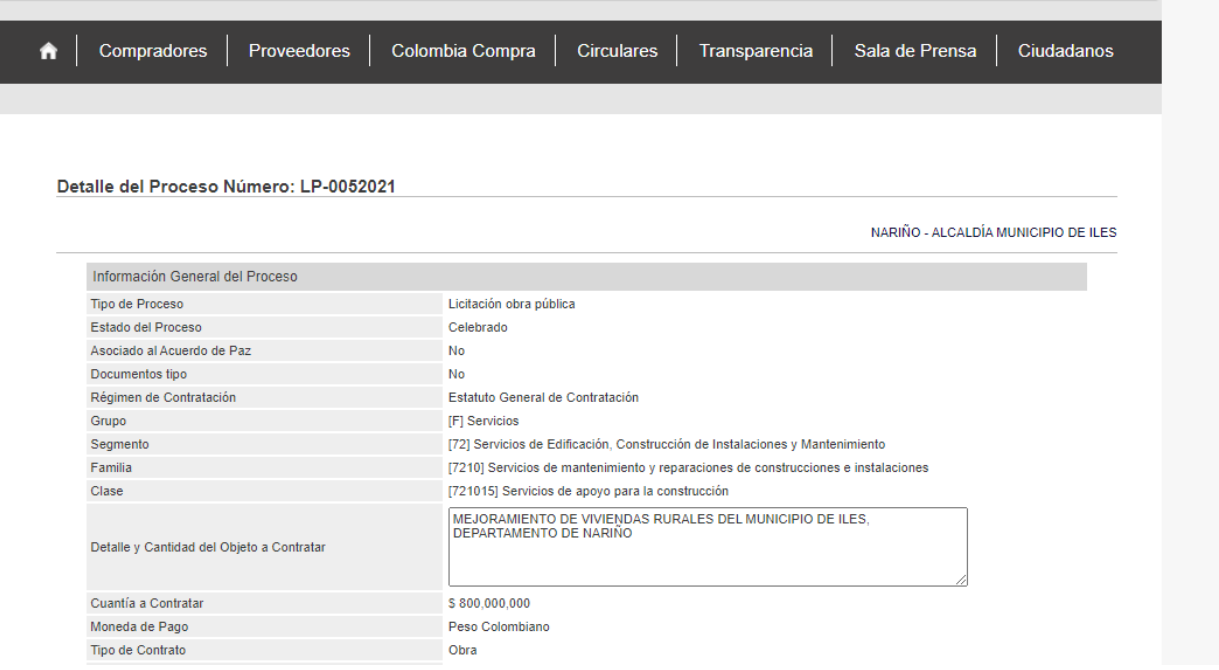

### **Fuente:** SECOP 1

https://www.contratos.gov.co/consultas/detalleProceso.do?numConstancia=21-21- 22771&g-recaptcha-

#### response=03AGdBq27hpD2hJo1jkXvxJ3KZDtHCZXt3kiD7Iam\_uX9fQ5c6nLK0 bEjdbVkdUTrEOjk1CakiLZdqKg4N1Sge8mUjKs\_jOUofdHqbuKRIuKMov6- Yi22f\_lqXOHgHJ8PLfqiMzhCobX1XmevAZT3LgCplXtV3DhVgx3td1\_jSRmdxPcRv8DbBLwNWnZRIu2mfWhn-1iiDiIBbvyF21UXkDiP5riR5Y3AuwWj73\_\_GNylnTPLzsRtMI9mThe-VSqJT1bPwnEGGQjbOqSMcIQ6gB4yXmsf1Az9EZq3LWNhUqXMGb2S96kGx5d4Kssb o5rFoaVBsERUMC\_ZKvyvqmjVUdDc4jrHQiFUGOs0k7zZUhj-

FmnTEpFxDGB2sfqXO1expk\_k-T7jTWf-Qn8OYYPqJn1AwgbGQ0ItDPu091H0LJcDQ\_uvozCsjwJPZuJcWIx3Z0W899G4tbIxrrd2 7zFEX1fWQpx8\_bK3O2hdHQ9qDIBKBuCahXoY\_Q

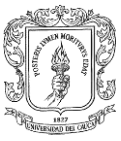

# <span id="page-30-0"></span>**7.3 SOCIALIZACION DE PROYECTOS**

Dentro de mis labores, una actividad en la que tuve la oportunidad de participar fue la socialización de proyectos. Esta socialización permitía dar conocimiento a la comunidad involucrada en el proyecto del municipio de Iles, exponerle los objetivos del proyecto y el proceso que se llevaría a cabo en su comunidad.

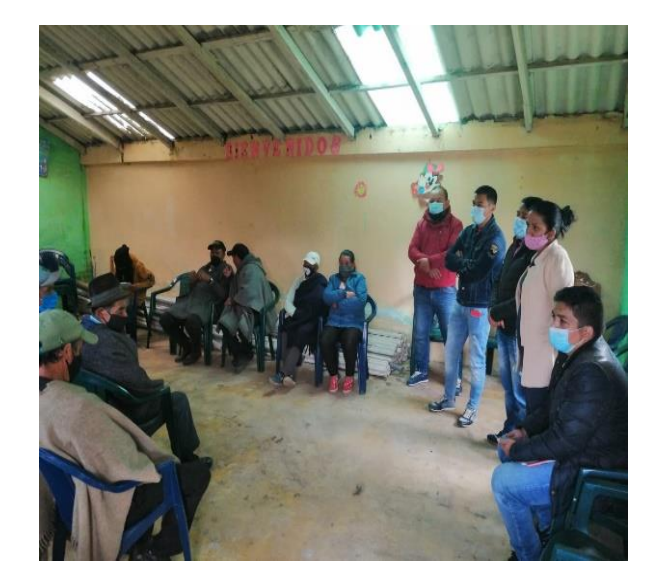

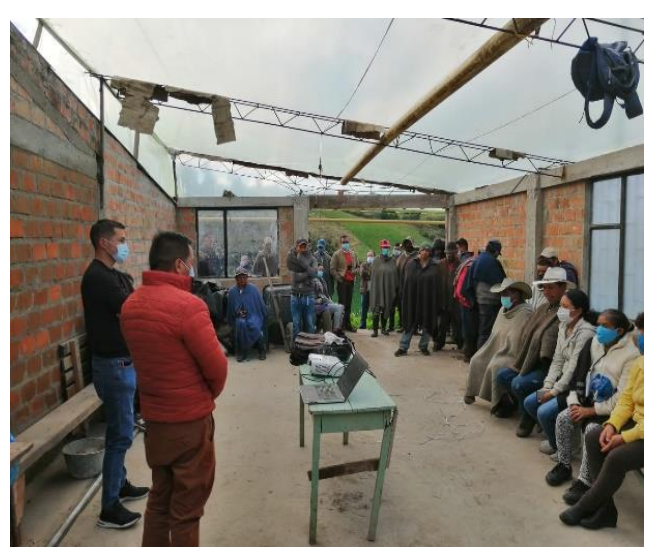

Registro fotográfico Socializaciones

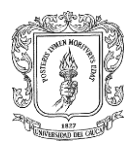

# **9. CONCLUSION**

- <span id="page-31-0"></span> El paso por la secretaría de planeación, desarrollo y obras del municipio de Iles – Nariño, se convirtió en una gran oportunidad para la práctica de conocimientos adquiridos durante el proceso educativo en la Universidad del Cauca y también la oportunidad de adquirir mayores conocimientos y experiencias en el campo de la ingeniería para complementar las primeras bases de mi futuro como Ingeniero Civil.
- La participación en la evaluación de licencias, formulación de proyectos y supervisión de proyectos fue un proceso enriquecedor debido a que se pudo conocer de cerca todo el proceso y lo que conlleva ejecutar un proyecto que favorezca un municipio.
- Para garantizar la correcta ejecución de un proyecto, es necesario llevar un control directo con el personal a cargo de la ejecución y seguir los lineamientos establecidos previamente para la realización del contrato, de esta forma se puede conocer de forma directa procesos constructivos y procesos administrativos que trabajan en conjunto para cumplir con el objetivo de cada proyecto ejecutado. Todo lo anterior tiene éxito si se comunica de forma oportuna y asertiva los contratiempos o irregularidades presentadas en el proceso.
- Para formular un proyecto este debe pasar por distintas etapas para finalmente ser aprobado, hay que tener en cuenta que cada proyecto tiene como objetivo mejorar la calidad de vida de la población y que los recursos para ejecutar el proyecto son recursos del estado para cada municipio y deben ser bien administrados atendiendo las necesidades con mayor prioridad de la comunidad.
- El esquema de ordenamiento territorial EOT es una herramienta que se debe tener en cuenta para las licencias de construcción o de parcelación, la correcta revisión de cada proyecto permite no salirse de los lineamientos del EOT y dar solución a quien solicita los permisos de construcción.
- Esta práctica profesional fue realizada con la mejor disposición y voluntad en cada actividad realizada, esto permite que futuros pasantes tengan la oportunidad de participar de la misma forma en la secretaría de planeación, desarrollo y obras del municipio de Iles –Nariño, de igual forma la buena disposición y labor permite abrir puertas y construir los primeros pasos y futuro como Ingeniero Civil.

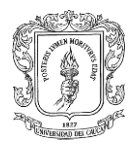

# **10.BIBLIOGRAFÍA**

- <span id="page-32-0"></span>Página de la Alcaldía municipal de Iles - Nariño. http://www.iles-narino.gov.co/
- Blogs Iles Nariño. http://ilesnari.blogspot.com/2015/11/aspecto-politico.html
- SECOP. https://www.contratos.gov.co/consultas/inicioConsulta.do
- LEY 1228 de 2008. https://www.funcionpublica.gov.co/eva/gestornormativo/norma.php?i=31436
- GUIAS SECOP II GUIA DE MINIMA CUANTIA, GUIA SELECCIÓN ABREVIADA MENOR CUANTIA ENTIDAD ESTATAL Y GUIA DE LICITACIÓN PUBLICA ENTIDAD ESTATAL. [PDF].
- Colombia compra eficiente <https://www.colombiacompra.gov.co/>
- Plataforma MGA web- <https://sts.dnp.gov.co/login.aspx?ReturnUrl>
- Suifp Territorio- https://suifp-territorio.dnp.gov.co/

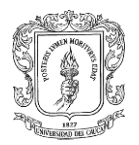

### **11.ANEXOS**

- <span id="page-33-0"></span>RESOLUCIÓN DE PASANTÍA
- CARTA DE CERTIFICACIÓN DE CUMPLIMENTO POR PARTE DE LA ENTIDAD RECEPTORA DEL PASANTE.